Master Thesis TVVR 20/5012

# Optimisation of Run of River Production Forecasting Using Aiolos Forecast Studio

Amer Al-Qes

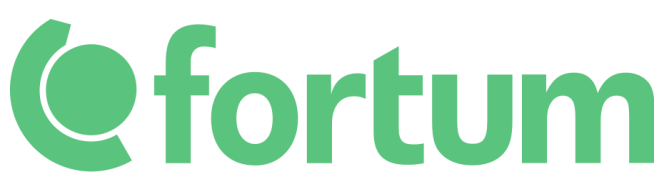

\_\_\_\_\_\_\_\_\_\_\_\_\_\_\_\_\_\_\_\_\_\_\_\_\_\_\_\_\_\_\_\_\_\_\_\_\_\_\_\_\_\_\_\_\_\_\_\_

Trading and Asset Optimisation Generation Division Fortum Sverige AB

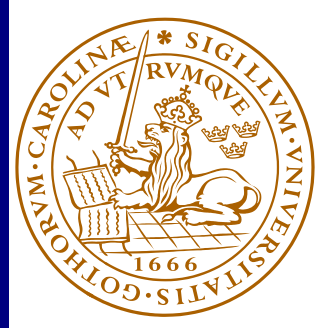

Division of Water Resources Engineering Department of Building and Environmental Technology Lund University

# Optimisation of Run of River Production Forecasting Using Aiolos Forecast Studio

By: Amer Al-Qes

Master Thesis Division of Water Resources Engineering Department of Building & Environmental Technology Lund University Box 118 221 00 Lund, Sweden

Water Resources Engineering TVVR-20/5012 ISSN 1101-9824

Lund 2020 www.tvrl.lth.se Amer Al-Qes 06/2020 Master Thesis Division of Water Resources Engineering Department of Building & Environmental Technology Lund University

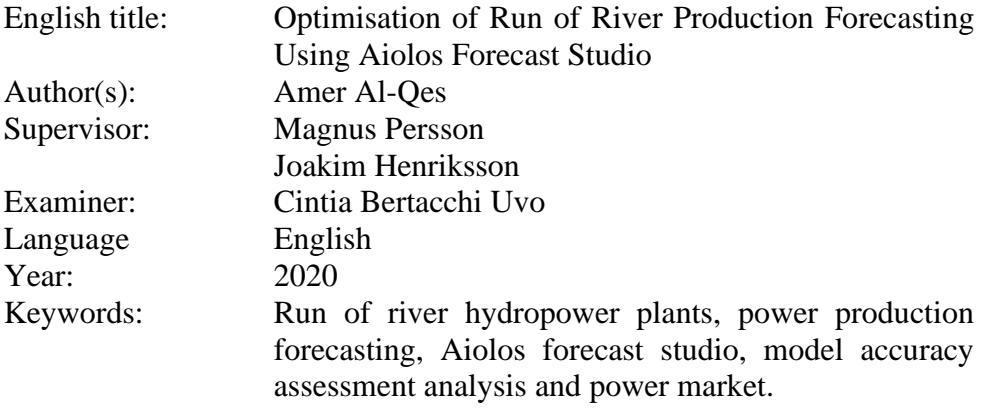

## **Acknowledgements**

Foremost, I would like to express my gratitude and delight to carry out this study at Forum. Where my supervisor Joakim Henriksson and my thesis manager Hans Bjerhag provided me with support, knowledge, and resources during this study, therefore I would like to express my sincere thanks to them. I have also had the privilege to work on Aiolos Forecast Studio developed by Vitec. I thank Vitec personal Christer Modin and Magnus Fohlman, who contributed significantly to my understanding of the program and discussed the applicability of my recommendations.

I would also like to thank the staff of Lund University for the knowledge and support they provided during my master study, as well as my thesis supervisor Magnus Persson for his help and guidance.

Finally I would like to thank my family and my friends, for encouraging me and giving me all the support that I need.

## **Abstract**

This report investigates the performance of Aiolos Forecast Studio (AFS) in forecasting hydropower production by comparing the computed power production and runoff with the historical ones. Several statistical tools are used to assess the performance and accuracy of the models, which were also essential for deriving results and conclusions of this study. At first, two hydropower stations are taken as a case study (Holmen and Jordalen 2) which are in Norway and run by Småkraft. Said hydropower stations lie in the same watershed (Jordalselvi) in succession to each other on the same river. Furthermore, for validating the findings of this report, five more hydropower stations are chosen. The approach was to achieve an in-depth understanding of the program, followed by developing a recalibration procedure to enhance the production forecasts accuracy. Some limitations prevent the production forecast from attaining a higher level of accuracy; however, this report analyses those limitations thoroughly and provides recommendations for surpassing them. Overall coupled with the recalibration procedure, AFS has proven to be a reliable tool in Hydropower production forecasting.

## Amer Al-Qes 06/2020 **Symbols and Abbreviations**

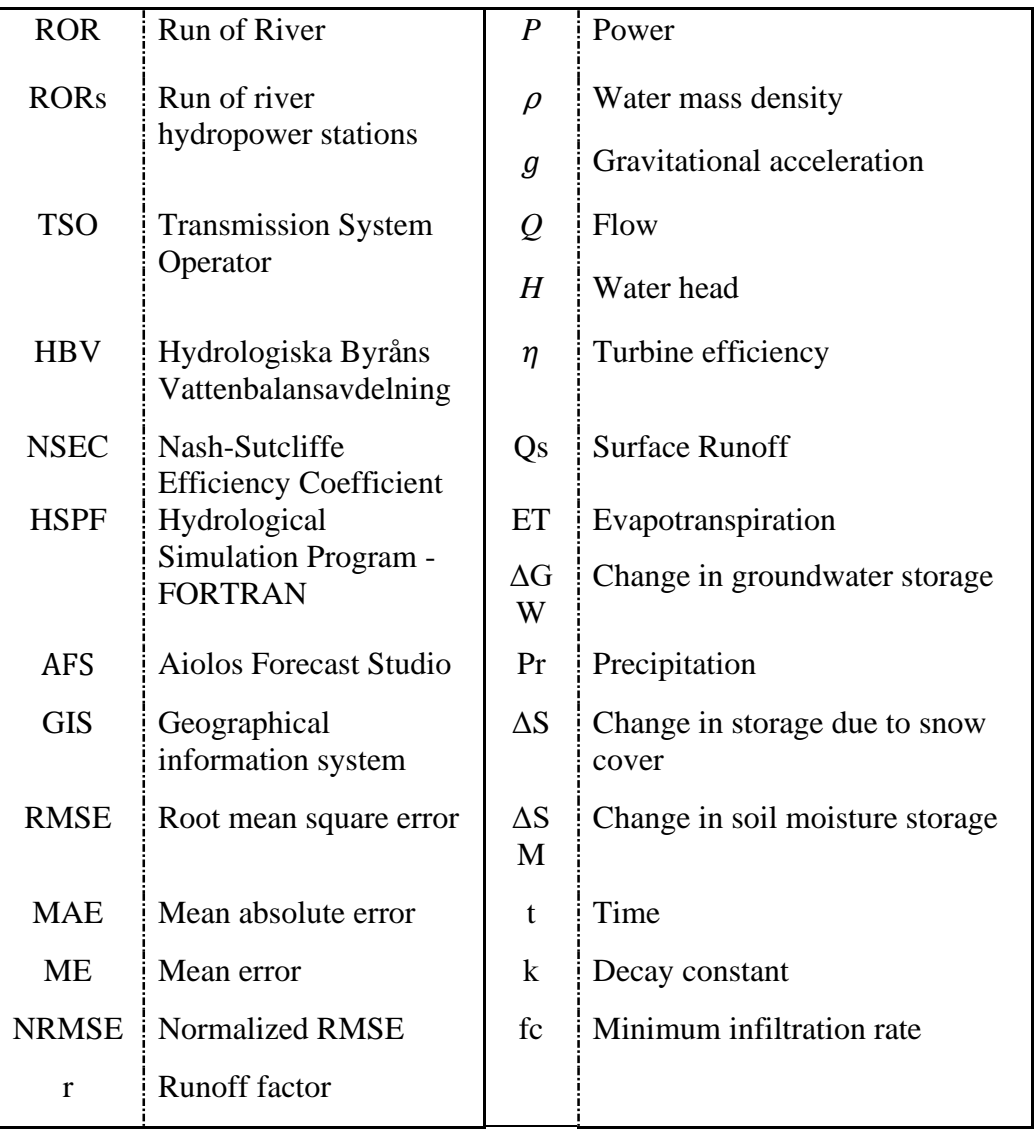

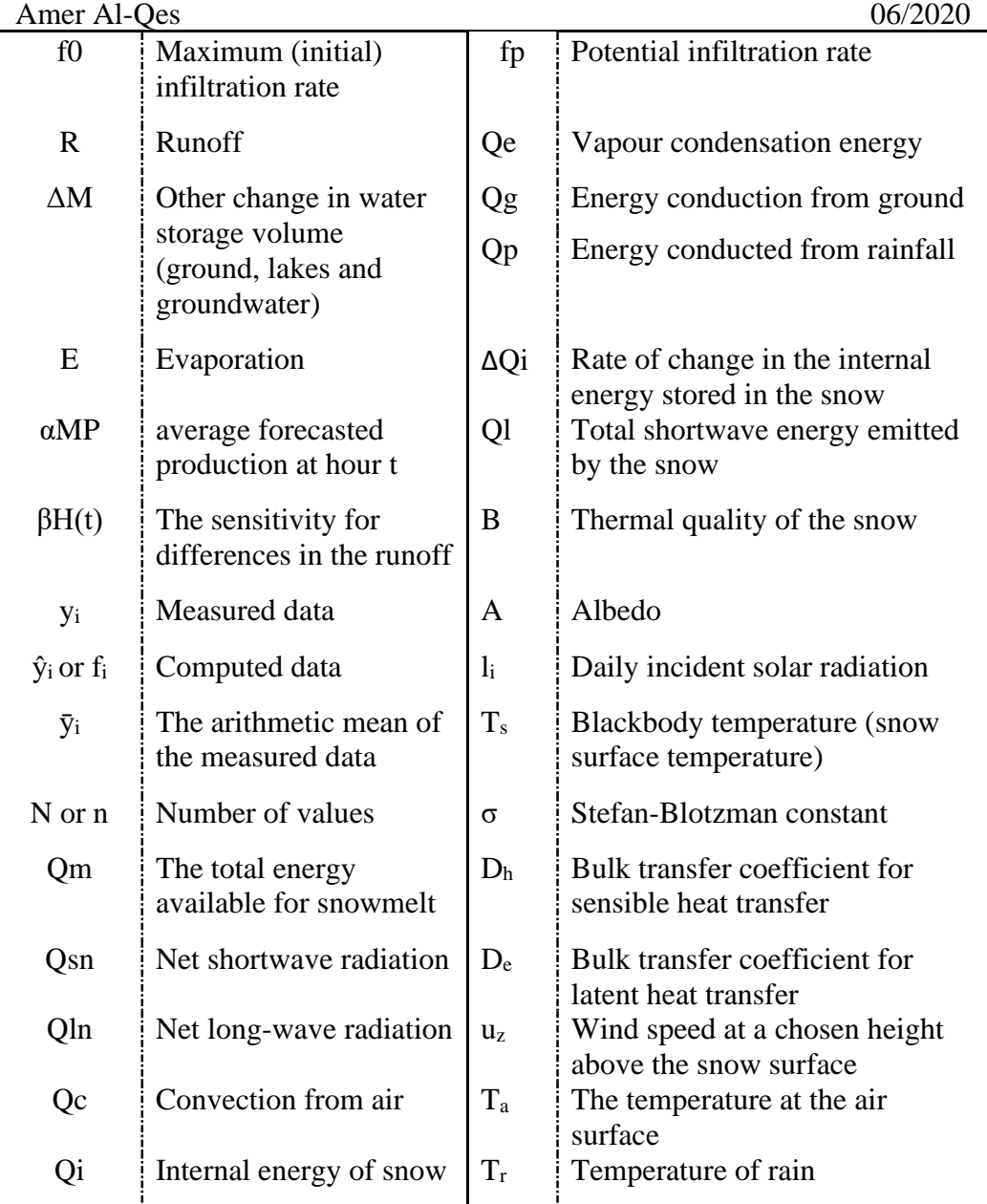

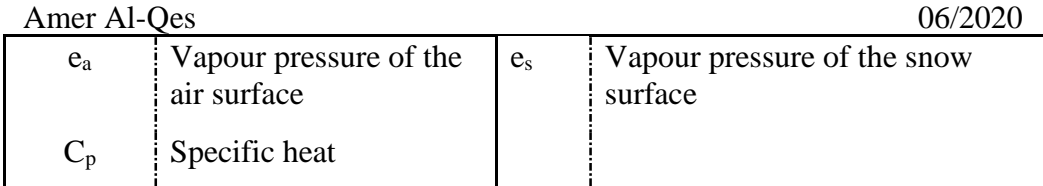

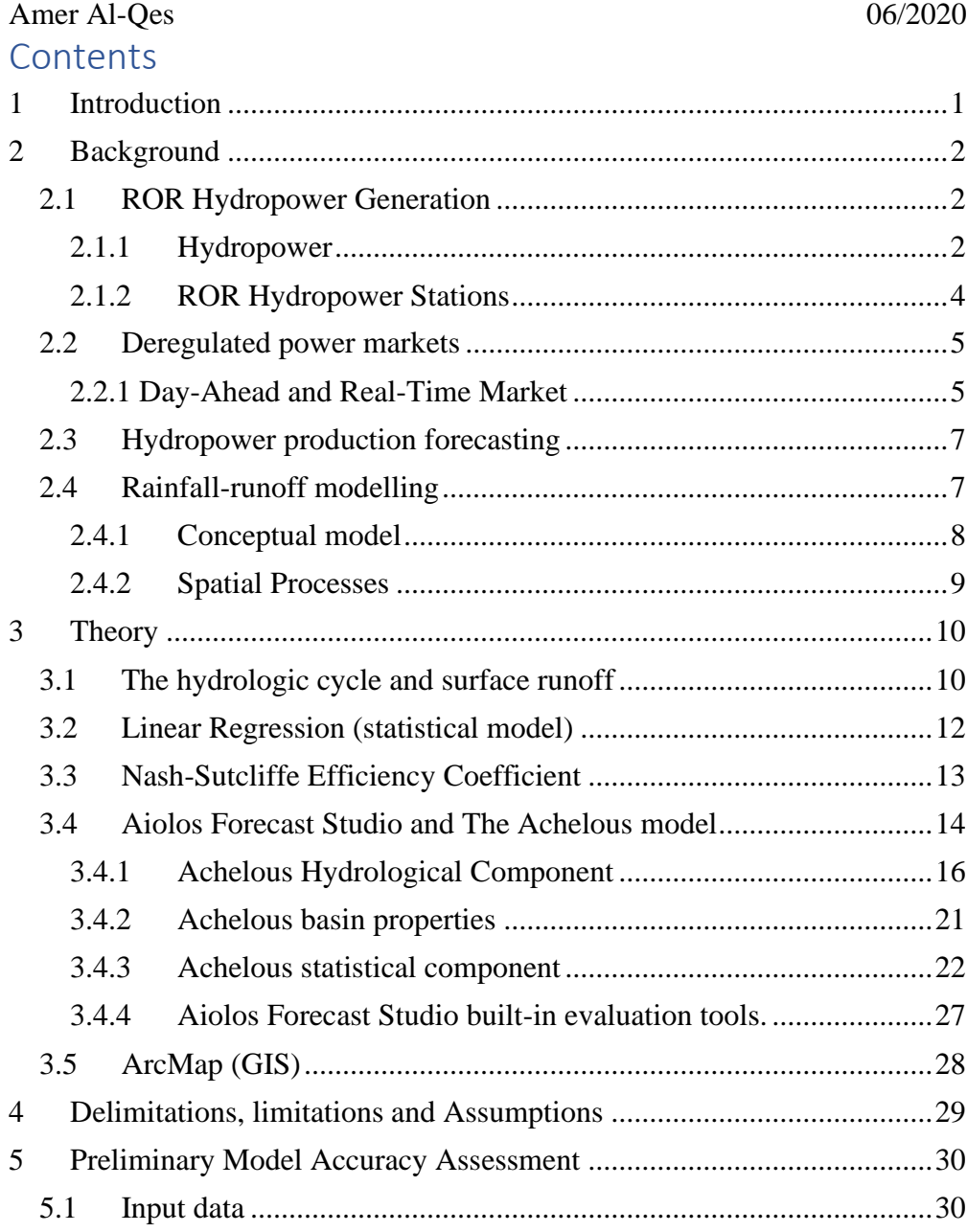

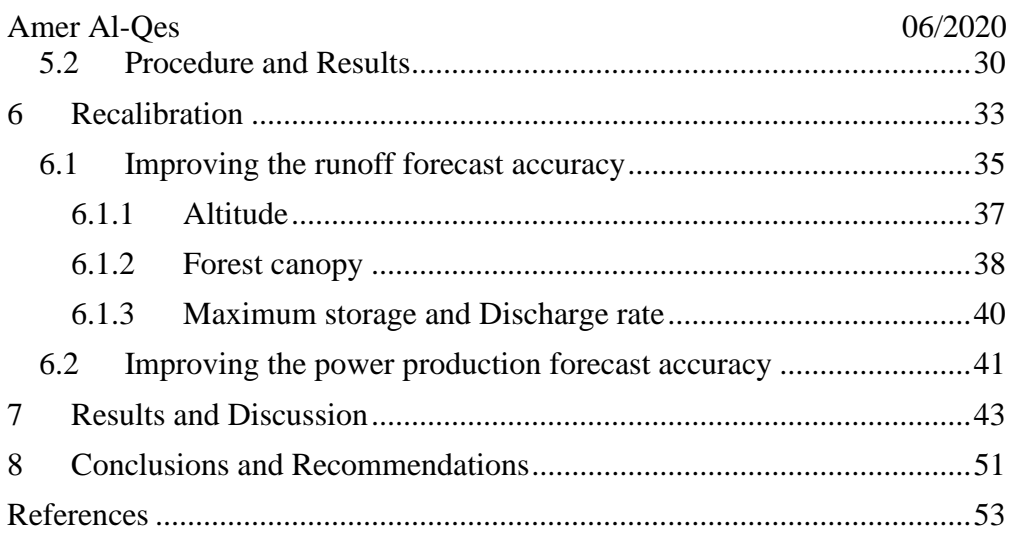

## <span id="page-11-0"></span>**1 Introduction**

Production forecasting is an essential tool for power companies, that facilitates bidding in the power market, as well as for power stations operation. In this report AFS is adopted as a tool for forecasting power production; it consists of several models simulating power production from various power sources. The most relevant model is the Achelous, which is the hydropower model in AFS, specialised in unregulated hydropower production forecasting. The Achelous model comprises a hydrological model and a statistical model that use the weather forecast and historical data as input. Those two models work simultaneously to produce the most accurate result (Vitec Energy AB, 2020). Run-of-river (ROR) hydropower stations have regulating structures with little water storage capacity on the upstream side, making it challenging to regulate the streamflow in dry periods. Therefore, produce power depending on the river flow regime, which is also why RORs can be unreliable as the primary power source. RORs can provide financial benefits for small communities as well. As an example, Småkraft (a power company in Norway) operates 112 ROR power stations across Norway that created job opportunities, provided income for landowners, and tax funds for local municipalities (Smakraft, 2019).

<span id="page-12-0"></span>**2 Background**

Models are created to simulate an actual process or phenomena as accurately as possible. There are many applications for models, but in this case, the model is used to accurately forecast the hydropower production, to optimise power production and market bidding. There are several statistical tools used to assess the accuracy of a model, for simplicity and ease of interpretation the most relevant were chosen and applied. The Nash-Sutcliffe Coefficient and the Deviation of the Runoff Volumes are the two criteria (tools) used to assess the model.

Typically, hydropower is planned and run based on a complete optimisation using price forecasting and water availability. Production planning is often done manually using optimisation tools tailored to the company's overall business image, which can be time-consuming and more susceptible to error. A computer model can replace the manual procedure to provide higher efficiency and more accurate forecasts. The model shall comprise algorithms for forecasting runoff power production and power consumption.

## <span id="page-12-1"></span>**2.1 ROR Hydropower Generation**

Run of river hydropower station is a term used to describe hydropower stations with limited regulation to the river flow since it usually holds little or no storage on the upstream part of the river. Thus, given the name Run of River since the power generation is controlled mostly by the hydrological conditions of the river watershed. (Helston, 2017).

## <span id="page-12-2"></span>**2.1.1 Hydropower**

Hydropower is an environmentally friendly and sustainable form of power generation; the water mechanics and behaviour fuel it in a watershed.

Hydropower is generated through harnessing the kinetic and potential energy of the streamflow and converting it to mechanical energy by running the water through the turbine blades setting the turbine into rotational motion. The turbine is centred around a shaft perpendicular to the blades motion direction which transfers the mechanical torque to the generator, which in turn converts the mechanical energy into electrical energy. Figure 1 shows a simplified model of a hydropower generator (USBR Power Resources Office, 2005).

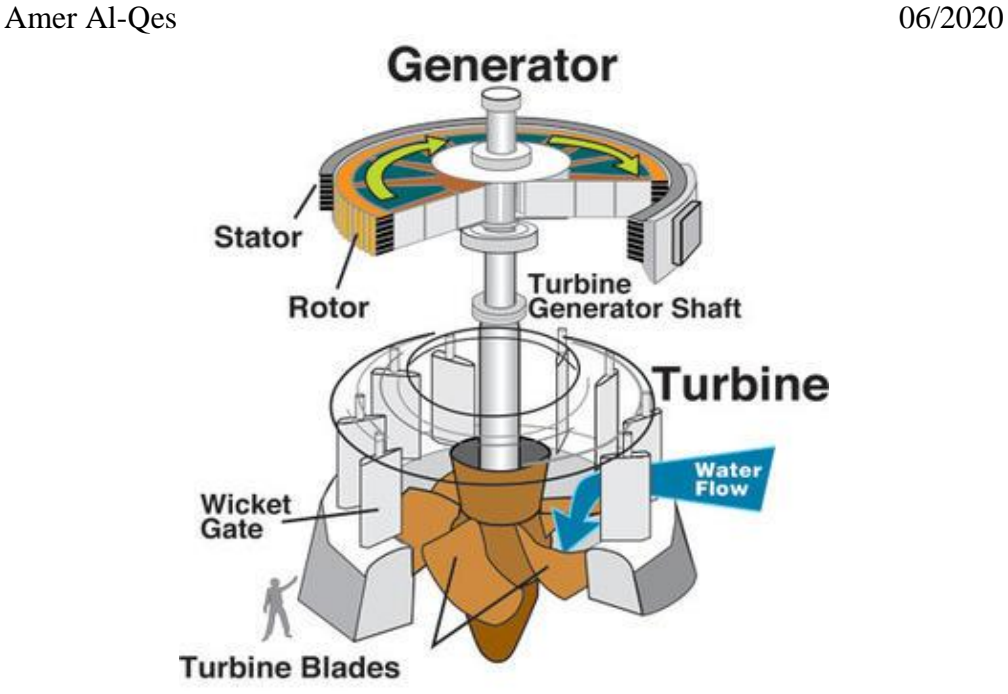

*Figure 1 Simple hydropower generator sketch (USGS, 2018)*

<span id="page-13-0"></span> $P = \eta \rho g Q H$  (1) *Equation 1 The governing equation for calculating hydropower, where;*  $P = power(MW)$ *η = turbine efficiency ρ = water mass density (kg/m<sup>3</sup> ) Q = discharge (m<sup>3</sup> /s)*  $g = \frac{gravity}{9.82} \, \frac{m}{s^2}$ *H = hydraulic head (m). (Oregon State University, 2020)*

From [Equation 1,](#page-13-0) it is clear that the significant factors in determining the power production are the inflow volume and the water head. Depending on the topography of the watershed, a large dam can be built to remarkably increase the water head and enhance the storage capabilities (for seasonal production control). While for ROR hydropower stations, a regulating hydraulic structure is constructed to control the power production and in turn raise the water head.

3

### <span id="page-14-0"></span>**2.1.2 ROR Hydropower Stations**

ROR is usually composed of three main parts an intake structure, powerhouse and an outlet as seen in [\(Figure 2\)](#page-14-1). Those three main parts vary in their design and composition, depending on several determining factors, for instance; water head, generation capacity and river conditions. In the upstream part of the structure lies the water intake which redirects water from the stream or reservoir into the turbine through an inlet fitted with screens to filter the debris and large sediments. When the inlet structure is located further upstream the hydropower station, the water is transported through a penstock, which acts like a pipe connecting the inlet structure to the turbine, as shown in [Figure 2.](#page-14-1) Finally, the water is discharged back to the stream through an outlet.

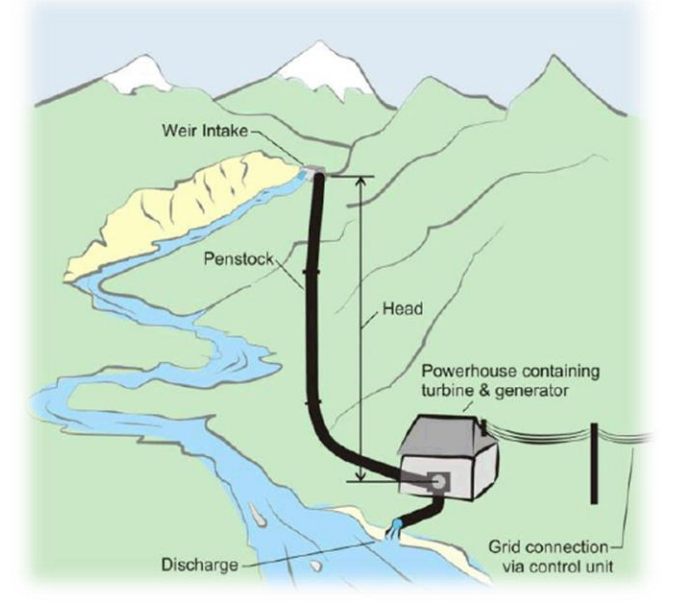

<span id="page-14-1"></span>*Figure 2 Simple sketch for a run of river hydropower station (Scottish Government, 2020)*

Due to their small storage capacity, it is viable for ROR hydropower stations to have accurate forecasts that integrate them into a power production grid which serves to be both energies efficient and economically feasible. (USGS, 2018).

## <span id="page-15-0"></span>**2.2 Deregulated power markets**

Power markets are mainly composed of three main sectors production, transmission, and distribution. Traditionally those sectors were controlled by large often state-owned monopolies, but in the past decades, many markets became deregulated. Several approaches achieved deregulation, but its main aim was to stimulate competition, to achieve lower retail prices for the consumer side. The deregulation began by the split of vertically integrated power producers and privatised state-owned utilities, in other words, the transmission sector was separated from the production and distribution as an independent system operator currently known as TSO (transmission system operator). Despite the deregulations, the electrical grid is still heavily regulated to ensure the balance between production and demand. In many countries, wholesale markets were established where the power producers could sell their generated electricity, considering the grid connection and the need to balance the supply and demand instantly. As a result of deregulation two basic models for power, markets were developed: power pools and power exchanges. The power pools are the one where the trading, dispatch and transmission takes place at the system operators' side. While at the power markets, trading and initial dispatch take place at power exchanges which are independent of the transmission. In the Nordic countries, the power pool model is used, where the system operators are responsible for estimating the power demand, receiving bids from power producers, and calculating the pricing. Moreover, TSO mainly ensures the balance in the power grid by continually monitoring the balance between the supply and demand.

Several electrical markets exist all around the world, from which some are regional (local), and some are international, which involve power trading among multiple countries. The Nordic market is an example of an international market; in other means, electrical power produced in one country can be sold to another (Mayer & Trück, 2018).

#### <span id="page-15-1"></span>**2.2.1 Day-Ahead and Real-Time Market**

The day-ahead market (also referred to as intra-day) allows the participants to prepare their bids for buying and selling power and services day ahead of the sale. The day-ahead market bidding takes place in power pools; for the Nordic

market, the power pool is called Xbid and managed by Nord pool. The system operators (TSO) give out information and forecasts regarding the next day, which helps the participants in optimising their production and formulating their bids for the power company's dispatchers to make the sales. Production and consumption forecasting are crucial in this type of market, mainly because it involves selling a large amount of power. The real-time market functions differently, the system operators continuously monitor the system and bids, that happen in an interval of every 5-15 minutes to ensure that the balance is set between the supply and demand. The power companies readjust their production and reallocate their resources to meet the short time notice demand, where the dispatchers continuously monitor the market and make bids for the real-time market. (Cramton, 2017)

The day-ahead market gives enough time for the participants to formulate their bids, optimise their production and reallocate their resources. However, it estimates the demand for every hour throughout the day, but, the actual demand follows a fluctuating curve; thus, the demand varies more rapidly. That is why some markets couple day-ahead market with the real-time market to keep the electricity grid in a stable state so that no district or region experiences supply shortage or even blackout (Mayer & Trück, 2018).

One of the TSO's primary responsibilities is the power balance in the grid. For example, the Nordic power grid operates at a frequency of 50 Hz, where the frequency is maintained when the power supply equals the demand. If the power supply is less than the demand the frequency falls below 50 Hz, therefore a separate market called the regulating market is responsible for compensating the shortage in supply. The power companies submit their hourly bids to the regulating market a day ahead, where power is sold to the TSO to maintain balance in the grid, in case the power company fails to produce the required power supply it becomes exposed to the regulating market. Being exposed obliges the power company to compensate for the shortage either by purchasing the remaining amount or produce it at a higher cost. Accurate forecasts add higher certainty to power production planning, helping power companies minimise imbalance costs.

## <span id="page-17-0"></span>**2.3 Hydropower production forecasting**

Ever since the deregulation of the electricity market, power companies have been in a very long race to acquire the most accurate forecasts, making electricity price forecasting a continuous research area. The bidding price mainly depends on market demand and the power company's ability to meet that demand. Energy companies focus on two problems to maximise their profit, firstly by optimising their production quantity for each hour of the next day, by making accurate production forecast, secondly by associating suitable price bids with those quantities. The following problem (price bids forecast) heavily depends on the market conditions, and with many different participants in the market, price forecasting can be a complicated procedure. In such complex markets price forecasting is done with the aid of dedicated computer models such as statistical time-series methods and machine learning models, this report focuses on the first problem (power production forecasting). Unlike fossil fuel power stations, sustainable energy sources such as hydropower, solar power and wind power generation have a range of uncertainty to their production quantities. Therefore, different forecasting models were developed to narrow that gap between the day ahead of planned production and actual real-time production. Some of these modelling techniques are Machine learning models, fundamental models, statistical time-series methods, regression type methods (as used in this case study) and others (Umut Ugurlu, 2018).

## <span id="page-17-1"></span>**2.4 Rainfall-runoff modelling**

As a part of the hydrological cycle, precipitation becomes surface runoff and converges into small water streams, which serve as tributaries for larger ones. Surface runoff is mainly driven by the force of gravity and flowing from higher altitudes to lower ones. Rainfall-runoff modelling is a method that simulates this natural phenomenon by creating a model of a topographical area or a watershed that collects and discharges surface runoff through an outlet (Mays, 2005). A rainfall-runoff model comprises input data, governing equations, boundary conditions and processes, collectively carrying out computations to help visualise the behaviour of the surface runoff and its response to varying weather conditions. A hydrological model can be used in estimating water

yields, runoff volume, runoff forecasting and streamflow rate periodically (Sitterson, et al., 2017).

Principally hydropower derives its energy from the water flowing in the stream, thus a runoff model can prove to be a powerful tool for hydropower production forecasting. By forecasting runoff accurately, power companies can obtain accurate estimates of their future production capacity, which can serve as essential data for bidding in the power market. There are several types of runoff models, ranging from simple to complex models, where a model is created based on its output requirements and available input data. Runoff models can be categorised based on their model structure and spatial processes. According to a models structure, it can be categorised as an empirical model, conceptual model or physical model (Sitterson, et al., 2017).

### <span id="page-18-0"></span>**2.4.1 Conceptual model**

A conceptual model uses the water balance equation for computing the runoff values, based on the catchment area properties and available weather data. A conceptual model simplifies the somewhat complicated catchment area, through several assumptions that relate the catchment behaviour to simplified equations of the hydrological process. Those simplified equations mainly calculate the change in the storage or explain the water allocation in a watershed. This type of model is easy to calibrate due to its simple model structure. However, since it does not consider the spatial change in the watershed properties, it can have a noticeable margin of error for complex watersheds. Some popular conceptual models are HBV, TOPMODEL, HSPF. (Sitterson, et al., 2017)

#### <span id="page-19-0"></span>Amer Al-Oes 06/2020 **2.4.2 Spatial Processes**

The Spatial processes decide whether all the catchment area has the same properties or different properties. The catchment area has spatial variability in geology, soils, vegetation, topography and even weather data for large catchment areas. Therefore, taking this variability into account when designing the model can return more accurate forecasts, but this can also complicate the model and make it difficult to calibrate. The spatial structure of the rainfallrunoff model can be categorised as a fully distributed model, a semi-distributed model and a lumped model. A fully distributed model divides the catchment area into a grid with spatial heterogeneity in inputs and parameters, each cell of the grid calculated runoff separately but incorporates interactions with other cells. A semi-distributed model divides the catchment into regions (sub-areas) with different parameter properties. The advantage of semi-distributed is that it accounts for spatial variability in a simple manner requiring fewer parameters and less data. Finally, lumped models consider the catchment area as a single homogenous unit and neglect the concept of spatial variability; the catchment parameter values are averaged, such as mean-field capacity and uniform precipitation. Lumped models tend to under-parametrise and underestimate the runoff value, but by assuming homogeneity data become much easier to acquire and possible to attain high accuracy in less diverse catchment areas (Sitterson, et al., 2017).

## <span id="page-20-0"></span>Amer Al-Qes 06/2020 **3 Theory**

## <span id="page-20-1"></span>**3.1 The hydrologic cycle and surface runoff**

The hydrologic cycle outlines and briefly describes the spatial and physical changes water undergoes annually, as seen in [Figure 3.](#page-20-2) Initially, solar energy with other factors causes the evaporation of water from the oceans and land surfaces. As the water vapour rises to the atmosphere, it condenses into the form of clouds. The clouds travel to another location-driven mainly by wind. As the clouds move to another location where it is a subject to colder atmospheric conditions, the water precipitates in the form of rain, hail, or snow.

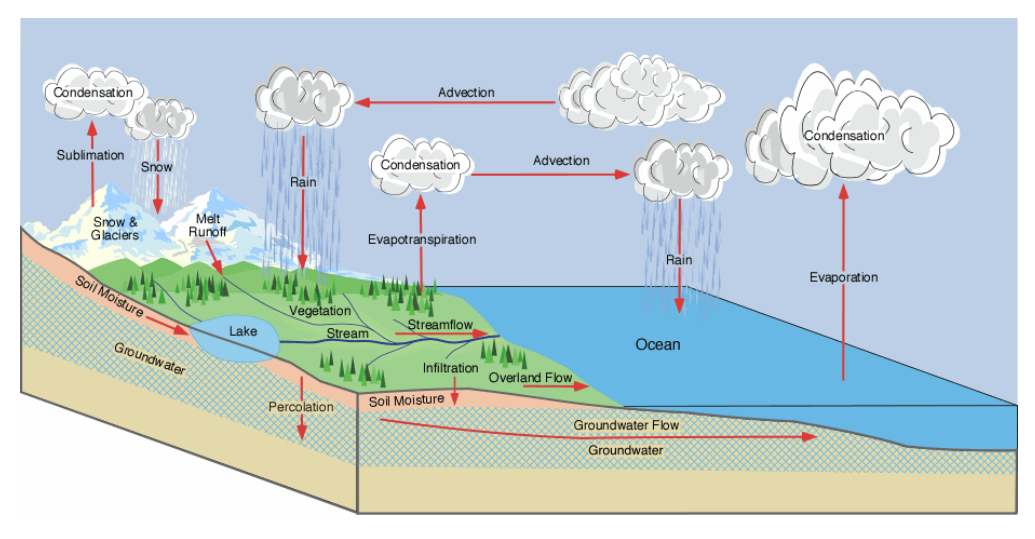

*Figure 3 Hydrologic cycle (Pidwirny, 2006)*

<span id="page-20-2"></span>Not all the precipitation becomes runoff; the net precipitation is the remaining precipitation after subtracting the losses due to the evaporation of water from the soil and vegetation, as well as transpiration (known collectively as evapotranspiration). Surface runoff is the fraction of the net precipitation that moves along the surface of a watershed and converges into a stream, which eventually exits the watershed through an outlet. Some of the net precipitation is stored and hindered by surface vegetation by the act of interception, while Amer Al-Oes 06/2020 some infiltrate the soil or percolates into the groundwater. When the precipitation happens in the form of snow or hail, the precipitation that remains frozen is stored in the watershed until it melts to become runoff (Mays, 2005). The hydrological cycle can be represented by the water balance equation that describes the water flow of water into and out of the watershed for a chosen period (as shown in [Equation 2\)](#page-21-0).

#### $\mathbf{Qs} = \mathbf{Pr} - \mathbf{ET} - \Delta \mathbf{SM} - \Delta \mathbf{GW}$  (2)

<span id="page-21-0"></span>*Equation 2 water balance equation, where; Pr = precipitation Qs = surface runoff ET = evapotranspiration ΔSM = the change in soil moisture ΔGW = the change in groundwater storage (Sitterson, et al., 2017)*

The runoff is mainly affected by storm and watershed properties. Such properties are storm duration, precipitation amount, intensity soil properties, watershed topography and land cover. Generally, surface runoff is generated due to two cases, saturation excess and infiltration excess. Saturation excess is when the soil is saturated with water, exceeding its water holding capacity. Thus, most of the precipitation runs off to a stream or forms a pond. Infiltration excess is when the precipitation intensity exceeds the infiltration rate of the soil, thus exceeding the rate at which water seeps into the soil causing the excess water to runoff (Sitterson, et al., 2017). Typically, surface runoff is generated by the combination of these two cases. The soil infiltration rate is influenced by the soil moisture content as explained, by the Horton model of potential infiltration capacity, which presents an empirical equation (as shown in [Equation 3\)](#page-21-1) for determining the potential infiltration capacity as a function of time (Chin, 2013).

$$
fp = fc + (f0 - fc)e^{-kt} \tag{3}
$$

<span id="page-21-1"></span>*Equation 3 for potential infiltration rate where, f<sup>p</sup> = potential infiltration rate f<sup>c</sup> = minimum infiltration rate f<sup>0</sup> = maximum infiltration rate*  $k = decay constant (T<sup>-1</sup>)$ 

Amer Al-Oes 06/2020 *t = time into the storm (Chin, 2013)*

## <span id="page-22-0"></span>**3.2 Linear Regression (statistical model)**

Linear regression is a statistical analysis tool that interprets the X, Y variables as independent and dependent variables, respectively. Linear regression formulates an equation showing the relationship between X and Y; if the relationship is assumed to be linear, then it can be represented as,

$$
Y = \beta 1 + \beta 2X
$$

Where β1 is the Y-intercept value, and β2 is the slope of the regression line. Furthermore, a statistical model can use linear regression and display the forecasted value as a Y variable using the X variables (also called predictor) as input data. Firstly, the model uses historical data to calibrate itself by formulating equations, that describe the relationship between the dependent variable and independent variables. These equations nearly represent real-time conditions, and thus by adding forecasted X values, a Y value can be calculated (forecasted).

In practice, the regression line will not coincide with all the plotted points; thus, a coefficient of error can be introduced and represented by;

$$
e = y - y^2
$$
  
Y =  $\beta$ 1 +  $\beta$ 2X + e

Where  $\pm y^{\hat{}}$  represents over and under predictions, introducing this value helps to fit the regression line to obtain minimal error value (McCuen, 1984).

There are several methods for achieving that such as visual fitting, least sum of errors and least sum of absolute errors, but the most common method is the least-squares approach, which would construct a line with the minimised sum of squared errors.

In many cases, a regression model can be dependant on several variables (predictors) rather than just one; this case is called a multiple linear regression model. Consider multiple independent predictors to be X1, X2,...,Xk, where k Amer Al-Oes 06/2020 is the number of independent predictors and those predictors, influence the forecasted value of Y giving the general equation for multiple linear regression model as represented in [Equation 4](#page-23-1) (Alkarkhi & A.A.Alqaraghuli, 2019).  $Y = \beta 0 + \beta 1X1 + \beta 2X2 + \cdots + \beta kXk + e$  (4)

<span id="page-23-1"></span>*Equation 4 for the multiple linear regression model*

## <span id="page-23-0"></span>**3.3 Nash-Sutcliffe Efficiency Coefficient**

The NSEC is a statistical tool that can be used to assess the accuracy of a model by measuring the goodness of fit between computed data and actual data. NSEC gives a value of  $\mathbb{R}^2$  (can be called the coefficient of determination) as seen in [Equation 5.](#page-23-2)

$$
R^{2} = 1 - \frac{\sum_{i=1}^{N} (y_{i} - \hat{y}_{i})^{2}}{\sum_{i=1}^{N} (y_{i} - \bar{y}_{i})^{2}}
$$
(5)

<span id="page-23-2"></span>*Equation 5 the NSEC equation where y<sup>i</sup> = measured data ŷi= computed data ӯi= arithmetic mean of the measured data*

The efficiency coefficient is sensitive to significant deviations from the mean value as well as offsets (delay) between computed and measured data; therefore,  $\mathbb{R}^2$  can describe how reliable a model is. 1 is the ultimate value indicating the computed data curve lies identically on the actual data curve since measured data do not deviate from computed data (Xie, et al., 2019).

This coefficient is generally used for evaluating conceptual and linear regression models, of applications in hydrology. A value of 0.5 is considered acceptable, but for an accurate model, a higher value is required. For this report, the NSEC coefficient was used as the primary tool for evaluating a model's accuracy, but in case of significant deviations from the mean value normalised root mean square error (NRMSE) is more reliable in accuracy assessment. The NRMSE measures the average deviation between the measured and computed values and is divided by the arithmetic mean of measured data, in order to present a value unaffected by the units. NRMSE is

a measure of error; therefore, a lower value indicates a higher accuracy. For NRMSE, a value of 1 and above represents an unreliable model.

## <span id="page-24-0"></span>**3.4 Aiolos Forecast Studio and The Achelous model**

AFS is a forecasting software developed by Vitec AB, AFS creates models based on historical data or even based on old models, to carry out future forecasts of power consumption and power production. The program can import historical forecasts for validation and follow up. The software was named Forecast Studio because it can contain many different forecast models working simultaneously, such as models for hydropower, solar power, wind power, consumption and more. Different sub-models exist within those forecast models, in other words for the same hydropower station, multiple forecasts can be made simultaneously, each with a sub-model having different basin properties. The program was designed to be user friendly with its clear layout, data visualisation techniques and its various facilitative functions for monitoring and forecasting power production (Vitec Energy AB, 2020).

The Achelous model focuses on forecasting unregulated hydropower production. Unregulated hydropower means that the power stations lack a dam on the upstream and have little to no storage. Thus, the hydropower production solely depends on the instantaneous access to the water produced by the runoff in the watershed. The Achelous model depends on data from weather stations, historical input and output data, as well as watershed properties to forecast hydropower production rapidly.

There are two components behind Achelous forecasting ability, A hydrological component and a statistical component. The hydrological component contains a conceptual rainfall-runoff model that uses lumped spatial processes to describe the watershed properties. It adopts a slightly different water balance equation than [Equation 2](#page-21-0) since it includes snow storage computation and unifies groundwater storage and soil moisture storage, as shown in [Equation 6.](#page-25-0)

#### Amer Al-Qes 06/2020  $R = Pr - \Delta S - \Delta M - E$  (6)

<span id="page-25-2"></span><span id="page-25-0"></span>*Equation 6 water balance equation of Achelous model, where R = runoff Pr = precipitation in the form of rain ΔS = change in storage due to snow cover ΔM = other change in storage (ground, lakes and groundwater) E = evaporation*

While the hydrological component depends on the physical properties of the watershed to forecast the runoff behaviour, the statistical component purely relies on past data to forecast production. It relies on linear regression to forecast power production, as outlined in [Equation 7.](#page-25-1)

$$
P(t) = \alpha M P t + \beta H(t) + \gamma \tag{7}
$$

<span id="page-25-1"></span>*Equation 7* power production forecasting (statistical component)

Where  $\alpha MPt$  = average forecasted production at hour t and  $\beta H(t)$  estimates the sensitivity for differences in the runoff, H is the runoff in mm. The Achelous uses previous production values, for the computations of the statistical part. A reference period (training period) is set for the Achelous to search for similar past intervals, to determine if the power production value will incline or decline (Vitec Energy AB, 2020).

#### <span id="page-26-0"></span>**3.4.1 Achelous Hydrological Component**

Achelous Hydrological Component estimates runoff by firstly calculating the snowmelt, snowmelt is calculated based on the energy budget equations and then added to the precipitation. Secondly, Achelous models the soil storage recharged by the snowmelt and precipitation collectively, where the excess accounts for runoff. AFS developers adopted U.S. Army Corps of Engineers, 1960 as a manual for modelling the snowmelt.

Primarily whenever there is sufficient energy a portion of the snow melts (usually top layer or bottom layer of the snow) and according to the physical properties of the snow, the snow is a porous medium that can hold the snowmelt as liquid water. Whenever the water holding capacity of the snow is exceeded, the snowmelt moves down-gradient to become direct runoff. Also, some might infiltrate the soil depending on the soil properties, moisture content and if the ground surface was frozen or not.

The energy budget equations simulate the snow melting mechanism by relating it to the incident energy sources. Furthermore, those energy sources are both shortwave and long-wave net radiation, convection from the air (sensible energy), vapour condensation (latent energy), conduction from the ground, and the energy contained from rainfall. These energy fluxes are shown in [Equation](#page-26-1)  [8](#page-26-1) and are labelled Qsn, Qln, Qh, Qe, Qg, and Qp respectively, and all represented as a unit of energy per time per unit area of snow  $(kJ/m<sup>2</sup>$  per unit of time).

#### $Qm = Qsn +Qln +Qh +Qe +Qg +Qp -\Delta Qi$  (8)

<span id="page-26-1"></span>*Equation 8 energy budget equation where*

- *Qm = total energy available for snowmelt*
- *Qsn = net shortwave radiation*
- *Qln = net long-wave radiation*
- *Qh = convection from the air*
- *Qe = vapor condensation energy*
- *Qg = energy conduction from the ground*
- *Qp = energy contained in rainfall*
- *ΔQi = rate of change in the internal energy stored in the snow*

ΔQi represents the energy required to melt the ice in the snowpack, freeze the liquid water in the snow and change the temperature of the snow. Moreover, in

warm periods ΔQi represents energy into the snowpack, while in cold periods it represents energy out of the snowpack.

In order to calculate the snowmelt amount a general formula is used as shown in [Equation 9;](#page-27-0) where B is the ratio of heat required to melt a unit weight of snow at  $0^{\circ}$ C to that of ice. 334.9 is the value of the latent heat of fusion of water in kJ/kg (energy required to change water from solid-state to a liquid state.

$$
M=\frac{Qm}{334.9\rho B}
$$

<span id="page-27-0"></span>*Equation 9 general formula for calculating the amount of snowmelt where M = snowmelt (mm/time) Qm = total energy available for snowmelt (kJ) ρ = water mass density (kg/m<sup>3</sup> ) B = thermal quality of the snow*

Usually, the snowpack is composed of snow (ice) with liquid water held within its pores, a snowpack that contains no liquid water would have a thermal quality value of 1, but once melting has begun that value would be less than 1. For a melting snowpack, the thermal quality is usually between 0.95-0.97, that is because the latent heat required to release the water is less than the latent heat of fusion of water.

Radiation energy is the main energy source for earth's surface; some of this energy is solar shortwave radiation and terrestrial long-wave radiation. *Shortwave radiation (solar)* provides most energy for snowmelt, the net amount of shortwave radiation (Qsn) is the snowpack absorbs that portion of that. The amount of solar radiation reaching the snowpack varies with, altitude, time of day and year, atmosphere, forest cover and reflectivity of the snow (albedo).

The surface of the snowpack reflects a high percentage of the incident solar radiation; at the same time, the snowpack absorbs the rest. Albedo is how much the snow would reflect of the incoming shortwave radiation, for fresh snow albedo is above 80%, and it decreases as the snow get older or refreezes; As seen from [Equation 10](#page-28-0) of net shortwave energy.

 **(9)**

#### <span id="page-28-0"></span>Amer Al-Qes 06/2020  $Qsn = (1 - A)I_i$  **(10)** *Equation 10 of net shortwave energy available for snowmelt where A=Albedo (expressed as a decimal fraction) I<sup>i</sup> = daily incident solar radiation (kJ/m per day)*

The applied equation for calculating the amount of snowmelt from shortwave radiation is acquired by taking [Equation 10](#page-28-0) and merging it with the general formula of [Equation 9](#page-27-0) to get [Equation 11](#page-28-1) with the assumption of thermal quality as 0.97.

#### <span id="page-28-1"></span> $M_{sw} = 0.00308Ii(1 - a)$  (11) *Equation 11 amount of snowmelt in mm due to shortwave radiation energy*

The earth emits *Long-wave radiation (terrestrial)* to the outer space in the form of thermal radiation; the atmosphere and forest cover reflect some of this radiation. Snow almost acts as a perfect blackbody for long-wave radiation, where the snowpack absorbs all the incident long-wave radiation. However, snow constantly emits some of the absorbed shortwave radiation back to the atmosphere as long-wave radiation. The net long-wave radiation (Qln) is the difference between the absorbed and emitted long-wave radiation by the snowpack. In clear skies, the absorbed radiation is more than the emitted giving a positive value for Qln, but if the snow was beneath the forest canopy and cloudy sky, Qln might be a negative value. [Equation 12](#page-28-2) expresses the amount of shortwave radiation that the snow emits.

## $\bm{Q}\bm{l}=\bm{\epsilon}\bm{\sigma}\bm{T}_{s}^{\bm{4}}$

<span id="page-28-2"></span>*Equation 12 of emitted shortwave radiation by snow where Ql = total shortwave energy emitted by the snow (kJ/m2 per second) = 0.99 for clean snow*  $\sigma$  = Stefan-Boltzman constant (5.735×10-11 kJ/m2 s  $K^4$ )  $T_s^4$  = blackbody temperature in Kelvin (K)(temperature of the snow surface)

For the computation of black radiation, different factors are included, such as the temperature of the cloud cover, forest canopy, distribution of the water vapour and temperature in the atmosphere. These different factors made it complicated to calculate the snowmelt by long-wave radiation, thus by using

 **(12)**

Amer Al-Oes 06/2020 experimental data and assumptions, a non-linear relationship between temperature (in Kelvin) and long-wave radiation was produced. This function was reduced into linear relationship through shifting to Fahrenheit temperature scale and by fitting to linear approximations. The final equation for calculating the snowmelt in inches and Fahrenheit is described for two cases;

- (a) Snowmelt under clear skies.  $M_l = 0.0212(T_a - 32) - 0.84$  (13) *Equation 13 snowmelt due to long-wave radiation under clear skies*
- (b) Snowmelt under a forest canopy.  $M_1 = 0.029(T_a - 32)$  (14) *Equation 14 snowmelt due to long-wave radiation under a forest canopy*

Another source of energy is the turbulent transfer, which is a term used to collectively represent the processes of *convection (Qc)* and *condensation (Qe)*. The turbulent transfer is of little importance during the spring season where solar energy is dominant. However, during winter, turbulent transfer, along with energy from rainfall, is the dominant energy sources for snowmelt. Convection is the transfer of sensible heat from warm air advected over the snowpack, and the latent heat is provided from the condensation of moisture from the atmosphere on the snowpac[k](#page-29-0) [Equation 15,](#page-29-0) an[d](#page-30-0) [Equation 16](#page-30-0) expresses the turbulent transfer.

$$
Qc = D_h u_z (T_a - T_s) \tag{15}
$$

<span id="page-29-0"></span>*Equation 15 for energy obtained from convection where Qc = total energy obtained from convection*  $D_h$  = bulk transfer coefficient for sensible heat transfer (kJ/m<sup>3</sup> °C)  $u_z$  = wind speed at a chosen height above the snow surface (m/s)  $T_a$  = temperature at the air surface ( ${}^{\circ}C$ )  $T_z$  = temperature at the snow surface  $(^{\circ}C)$ 

Amer Al-Oes 06/2020  $\boldsymbol{Q}\boldsymbol{e} = \boldsymbol{D}_{e}\boldsymbol{u}_{z}(\boldsymbol{e}_{a}-\boldsymbol{e}_{s})$ 

<span id="page-30-0"></span>*Equation 16 for energy obtained from condensation where Qe = total energy obtained from the condensation*  $D_e$  = bulk transfer coefficient for latent heat transfer (kJ/m<sup>3</sup> Pa)  $u_z$  = wind speed at a chosen height above the snow surface (m/s) *e<sup>a</sup> = vapour pressure of air surface (Pa)*  $e_s$  = *vapour pressure of the snow surface (Pa)* 

Snow can also melt due to the heat conducted from the ground (Qg), this value is small and usually neglected for short periods, but for long periods and lumped models a value of 0.25-0.76 mm/day is assumed.

Similar to convection from the air, convection from snow by rainfall also accounts as an essential factor in snowmelt. The temperature of the precipitation is assumed to be the same as the air temperature. Melting due to rainfall can be expressed in [Equation 17.](#page-30-1)

$$
Qp = C_p \rho Pr(T_r - T_s) / 1000 \tag{17}
$$

<span id="page-30-1"></span>*Equation 17 heat convicted by rain where Qp = energy convicted by rain*  $C_p$  = *specific heat* (2.1 *kJ/kg for snowfall and 4.2 kJ/kg for rainfall*) *ρ = mass density of water (kg/m<sup>3</sup> ) Pr = precipitation (mm/ unit time)*  $T_r =$  *temperature of rain* ( ${}^{\circ}C$ )  $T_s =$  *temperature of snow* ( ${}^{\circ}C$ )

The last energy component in the energy budget equation is the internal energy of the snow. When the heat deficit of the snowpack is positive (snowpack's temperature below freezing), that deficit can be decreased when rain and meltwater freeze inside the snowpack. This phenomenon will stop when the snowpack temperature reaches 0°C, where the snowpack will become isothermal. The internal temperature is expressed in [Equation 18,](#page-31-1) i,l and v stand for ice, liquid and vapour, respectively, but the vapour component is negligible.

**) (16)**

## Amer Al-Oes 06/2020  $Qi = d_s(\rho_i C_{ni} + \rho_l C_{nl} + \rho_v C_{nv})T_m$  (18)

<span id="page-31-1"></span>*Equation 18 internal energy of the snow where Qi = internal energy of snow C<sup>p</sup> = specific heat (2.1 kJ/kg for snow and 4.2 kJ/kg for water) ρ = mass density (1000 kg/m<sup>3</sup> for water and 922 kg/m<sup>3</sup> for ice)*

## <span id="page-31-0"></span>**3.4.2 Achelous basin properties**

Each power station can have its basin properties, and those properties simulate the physical parameters of a watershed. The basin properties include forest canopy, altitude, max storage (field capacity), discharge rate per hour, delay, snow depth and minimum standard deviation of runoff, as shown in [Figure 4.](#page-31-2)

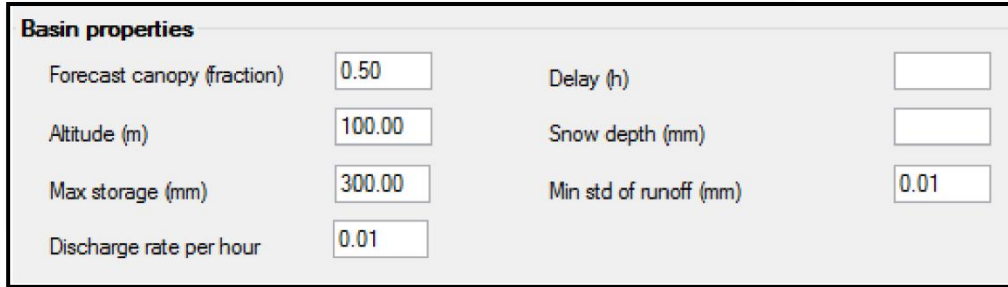

<span id="page-31-2"></span>*Figure 4 basin properties window in AFS*

The *forest canopy* field represents the portion of the watershed that the model considers as forest; it has a significant effect on the snowmelt calculations and is represented by a fraction from 0-1.

The *snow depth* field represents the amount of snowpack (in mm) present at the training period start, and this is an optional setting used in recalibrating the Achelous models. When the snowmelt contribution to the runoff is overestimated or underestimated, this setting can be used to recalibrate the model.

The *minimum standard deviation* field specifies the minimum permitted value for the standard deviation of a parameter involved in the regression. If any parameter has a lower standard deviation than the set value (in mm), no regression will take place, and the model will rely on the statistical component and real-time correction instead.

The *max storage field* represents the average storage capacity of the watershed soil (in mm) when the storage capacity is exceeded all the precipitation accounts for runoff.

The *discharge rate* represents how much of the stored amount of water in the soil escapes the groundwater (per hour) and flows back to the stream to contributes to power production. Both the max storage and the discharge rate field enables the smoothening and reduction of the runoff curve, to better simulate the actual runoff phenomena. The runoff curve peaks can be too high if the max storage was set to a low value, or the discharge rate was too high (Vitec Energy AB, 2020).

#### <span id="page-32-0"></span>**3.4.3 Achelous statistical component**

The statistical component is the main driver of the Achelous model since it cannot be disabled; the statistical component uses stepwise regression analysis with multi variables (predictors). The statistical component has two functions: it relates the runoff to the power production and estimates the delay between the runoff and production. The delay is determined by the distance between the weather observation station and the power station, topography, nature of the ground, systematic errors in the weather forecasts.

Generally, the statistical part assumes the production at time t similar to a historical time with similar conditions; moreover, it adopts the interval directly preceding the forecast time for comparison, where the model uses predictors to search the historical production for similar intervals. The model selects those intervals based on the predictors of power production and runoff directly. At the same time, the cloud cover, precipitation, air pressure, relative humidity and temperature serve as indirect predictors since they influence the runoff. The statistical component uses [Equation 7](#page-25-1) for forecasting production; the value of average forecasted production (**αMPt**) is estimated using the intervals. Furthermore, the model searches for sensitivity difference in runoff (**βH(t)**), which is the impact of runoff difference between the preceding period and forecasted period. The impact can be an increase in production, a decrease in production or no change. The impact is taken as both instantaneously and retrospectively, then calculated by creating secondary predictors of the inflow. The secondary predictors include the runoff, the runoff delayed by 1 and 2

hours, the average runoff 6, 12, 24 and 48 hours, and All these are expressed as deviations from the corresponding averaged values.

The statistical component performance depends on the training period of the model, which can be tuned from the reference and training period parameters, as seen in [Figure 5.](#page-33-0)

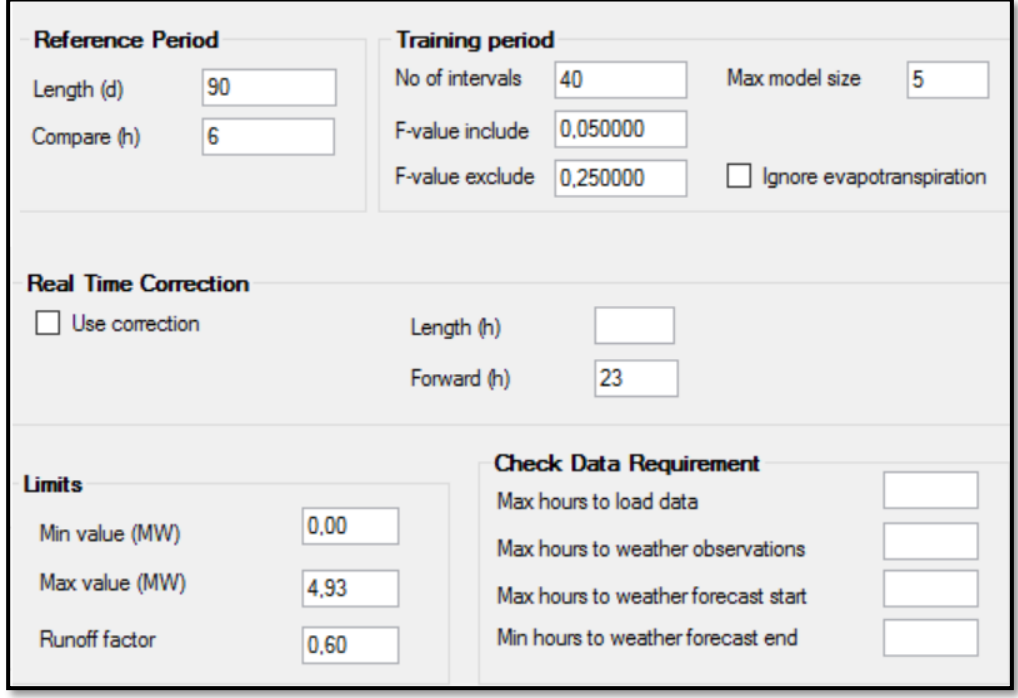

<span id="page-33-0"></span>*Figure 5 Statistical component parameters*

The reference period specifies the number of days in historical production used for the search, where the model searches for similar intervals, moreover the *No of intervals* parameter controls the number of the similar intervals the model chooses. The *Compare* parameter determines the length of the interval directly preceding the forecast period, that will be used for the search of similar past intervals of the same length. For example; if a reference period were set to 90 days with an interval period of 12 hours and 30 intervals, the model would look

for 30 best matching intervals searched for 12 hours within those nine days. The intervals are furtherly divided into hourly sub-intervals, so it can be said that the compare parameter indirectly determines the number of subintervals.

*F-value include* in a stepwise forward regression model, the model starts as empty without predictors, for determining the predictors to be included in the model, a statistical test based on the partial correlation coefficient for each predictor is used. F-value include specifies the significance level for an error that a model a shall include, and the value will act as a probability of including an uncorrelated predictor and is used as a stopping criterion for the stepwise regression. As the model runs for each step of the procedure, if the model cannot find a significant predictor, the maximum number is set, and the last predictor with the least significant value is excluded. If the F-value include is set to 0.05, that means the model will risk including an uncorrelated predictor having an error in 5% of the cases taken.

*F-value exclude* as the model runs, for each step of the stepwise procedure; it makes a backward check to determine if any of the already included predictors should be now excluded. The program carries out a partial F test based on the partial sum of squares (SS) for each of the predictors which are included in the model, then exclude the predictor with the highest probability to fall short of the significance value set in the F-value exclude box. In summary, this parameter enables the user to set the risk of keeping a predictor that was relatively significant in the previous step but no longer in the current step. To acquire a conservative model that generally does not throw out variables, that have already been included, the value of F-value exclude should be more than the F-value include.

The predictors to be used in the statistical component can further be controlled by changing the max model size value, as shown in

<span id="page-35-0"></span>Amer Al-Qes 06/2020 [Table 1.](#page-35-0)

Amer Al-Qes 06/2020 *Table 1 Effects of different Max model size values*

| <b>Max model</b><br>size value | The accompanying effect                                                                                                    |  |  |
|--------------------------------|----------------------------------------------------------------------------------------------------|--|--|
| $-1$                           | Regression is disconnected. The forecast is made only by the<br>statistical component of Achelous. Where the runoff calculated by<br>the hydrological component is disconnected, and the historical<br>runoff is used instead. |  |  |
| $\Omega$                       | Constant forecast using mean values only for forecasts.                                                                                                    |  |  |
| 1                              | One explaining variable. Most probably, the statistical component<br>will be the first explaining variable. The forecast will be scaled<br>with a constant due to the regression.                                              |  |  |
| $2 - 5$                        | Several explaining variables are used, which are sorted by their<br>impact.                                                                                                    |  |  |

To relate what the runoff in mm equates to in production, a parameter of runoff factor (r) is set, which mainly bridges the hydrological component of Achelous with the statistical component. The runoff factor ranges from 0-1, where 0 means none of the runoff contributes to production, and one means that all of the runoff contributes to production. A possible misconception is that the runoff factor parameter explains how much of the physical runoff enters the turbine, which would be true in a physically-based model using [Equation 1,](#page-13-0) but that is not the case here since the Achelous is a statistical model. The r parameter indicates how dependent the statistical component is on the runoff as a predictor; [Equation 19](#page-37-0) computes the total MAE for the sub-intervals, on which the degree of similarity to the interval preceding the forecast period is evaluated.

#### $\text{MAE} = (1 - \text{r}) \text{MAE}_p + \text{r}(\frac{\text{MP}}{\text{MR}})$  $\frac{m}{MR}$ ) MAE<sub>r</sub>

 **(19)**

<span id="page-37-0"></span>*Equation 19 Mean absolute error for the sub-intervals where r = runoff factor MAE = mean absolute error MAE<sup>p</sup> = mean absolute error in production MP = mean production MR = mean runoff MAE<sup>r</sup> = mean absolute error in runoff*

The total MAE of a sub-interval is calculated by; dividing the mean production of the training period to its mean runoff (to provide a rough estimate of how runoff in mm equates to production)—then multiplied by runoff and the MAE of the runoff, to give weight to the influence of the runoff. Second, the influence that MAE of production is weighted by multiplying it with 1-r; this explains the influence of the other predictors.

The sub-intervals are disabled for forecast periods with monotonically nonincreasing inflow if they are followed by periods where the largest absolute difference between two values corresponds to an increase in production. This condition prevents inaccurate runoff values to have an undesirable effect on the forecast accuracy.

### <span id="page-38-0"></span>**3.4.4 Aiolos Forecast Studio built-in evaluation tools.**

AFS forecast studios evaluate its production forecasting using mean error (ME), mean absolute error (MAE), and root mean square error (RMSE). These tools actively evaluate the power forecast made by AFS but do not evaluate the accuracy of the hydrological component in the Achelous. Thus, to assess and inspect the model accuracy, the runoff model will be evaluated separately using Microsoft Excel.

$$
ME = \frac{1}{n} \sum_{i=1}^{n} (y_i - f_i) = \frac{1}{n} \sum_{i=1}^{n} e_i
$$
 (20)

$$
MAE = \frac{1}{n} \sum_{i=1}^{n} |y_i - f_i| = \frac{1}{n} \sum_{i=1}^{n} |e_i|
$$
 (21)

RMSE = 
$$
\sqrt{\frac{1}{n} \sum_{i=1}^{n} (y_i - f_i)^2} = \sqrt{\frac{1}{n} \sum_{i=1}^{n} e_i^2}
$$
 (22)

*Equation 20, 21, 22 for Aiolos built-in evaluation tools where yi = measured data fi= computed data n= No. of values e= error*

RMSE like the NSEC is a good tool to evaluate a model's accuracy. However, it has an advantage over the NSEC with its suitability to evaluate non-linear models (Zhong & Dutta, 2015), but RMSE has a variable range of values depending on the models unit. Moreover, if the model output values were large, the RMSE value would be large as well.

#### <span id="page-39-0"></span>Amer Al-Qes 06/2020 **3.5 ArcMap (GIS)**

The geographical information system (GIS) is a powerful tool for facilitating the management and analysis of geographical or spatial data.

ArcMap is a GIS computer software developed by Esri, designed to serve many purposes and has a comprehensive and various range of applications. Of which most relative to this study is; its ability to create maps, perform analysis and manage geographical data. This software has an informative and easy to use user interface where it represents the data in layers and tables, with the option of exporting those in the format of other commonly used computer programs.

ArcMap contains numerous geoprocessing tools that drive its applications; these tools deal with data in the form of tables, vector and raster layers. The vector layers compose points, lines and polygons, where these layers are accompanied by an attribute table that sorts these components into rows and permits the addition of properties to each component in columns. These properties can be area, volume, name, type and more. ArcMap tools also provide the means for performing calculations, transformations and analysis to the attribute table for acquiring more data. Raster layers represent the data in a grid of cells, and each cell can represent one unique type of data, in this study raster layers are used to represent the elevation and land use of a watershed. ArcMap can be used to compensate for the lack of AFS in visually presenting some data helpful to the understanding of the physical properties of a watershed. Moreover, it can be used in the computation of the physically-based parameters of the AFS models; necessary for the model calibration. (esri, 2020)

## <span id="page-40-0"></span>**4 Delimitations, limitations and Assumptions**

Primarily certain delimitations were set to this study to serve as boundaries for this report's scope of work. Firstly this study revolves around improving the RORs production forecasting, thus is not applicable for large dams or hydropower stations of considerable water storage capacity in their upstream. Secondly, Småkraft's run of river hydropower stations in Norway was adopted as a case study for the availability of needed data and resources. Fortum manages the production forecasts for Småkraft and AFS was chosen as a tool for the forecasting production of those RORs since it is implemented in other processes at Fortum. Finally, Achelous hydrological model was constructed to simulate the actual runoff in Norway and regions of similar topographical properties.

During this study, certain limits were encountered, that prevented the forecast accuracy from being increased further. Those limits are;

a) error percentage in the weather forecasts since the Achelous relies on weather forecast data for forecasting power production and runoff, and error in the input data limits the accuracy of the model.

b) the use of empirical relationship by the Achelous to describe the direct runoff, this relationship enables the user to adjust the runoff curve to fit the historical runoff better. However, it fails to simulate peak flows, runoff during wet periods and snowmelt.

c) while inspecting the historical data given by AFS, some missing or faulty historical production data were encountered. Historical production data has a considerable influence on Achelous ability to forecast power production; therefore, limitation impacts the accuracy of the forecasts.

d) unavailability of actual historical runoff values in AFS, where the historical runoff is substituted by the runoff calculated with the latest weather forecasts. Some assumptions were made in the making of this report, first of which is that the historical runoff values created by AFS are reliable and thus were used in evaluating the accuracy of the runoff forecasts. Secondly, the application of the lumped model assumption, in order to acquire certain parameters. The final assumption was that this model provides hourly forecasts making the forecast curve more detailed thus accuracy of 50% is acceptable, whereas, in daily mean models, higher accuracies are preferred.

## <span id="page-41-0"></span>**5 Preliminary Model Accuracy Assessment**

Vitec has already set the hydropower model parameters values for each power station; therefore, it is necessary to evaluate the current model and use the evaluation results as a benchmark for future comparisons. The Achelous forecasts power production using two components statistical and hydrological, working together to increase the accuracy of the forecasts. In a meeting with Vitec developers, they stated that it is possible to disable the hydrological model, but not the statistical model. Also, the model automatically disregards the hydrological model forecasts if they increased the error percentage.

## <span id="page-41-1"></span>**5.1 Input data**

AFS is a server-based program that gets a live feed of weather data from local providers, which is used for production forecasting; the weather data includes temperature, precipitation, cloud cover and relative humidity. It also stores recorded actual data and forecast results; thus, these data will be used for assessing the model accuracy. Fortum has been running AFS for its RORs since late December 2019, which is a short period for running evaluations. Luckily, AFS contains the 'follow up' tab which enables the back-casting feature. Through this feature, AFS can access historical weather and hydrological data of a period even before its installation. With those historical data, the followup function can back-cast power production and runoff, then plotting it along with measured values.

## <span id="page-41-2"></span>**5.2 Procedure and Results**

The assessment procedure starts with carrying out back-casts between the period of  $1/1/2019-1/1/2020$  (a whole year); naturally better observations can be made by looking back-casting for a longer period than a year, but currently, such data is not available. The back-casting was done for the hydropower stations of Holmen and Jordalen 2 using AFS follow-up tab. The follow-up function uses the model's current parameter values to simulate the production forecasts in the past with the given historical weather data. The first step was to choose the type of extract, which defines the values to be chosen from the forecast for comparison with the actual values. The recreated extract is chosen so that the model recreates forecasts as it would have been in the past. After

Amer Al-Oes 06/2020 the forecasts were calculated, they were exported to excel sheet to be used for evaluation. The exported data included measured and forecasted values for load and runoff, where the hydrological component calculates the runoff values. The evaluation results of power production forecasts are seen in [Table](#page-42-0)  [2.](#page-42-0)

| <b>Power Station</b>                        | ME     | <b>MAE</b> | <b>NRMSE</b> | $\overline{\mathbf{R}^2}$ |
|---------------------------------------------|--------|------------|--------------|---------------------------|
| Holmen                                      | 0.0585 | 0.3948     | 0.6506       | 0.6459                    |
| <b>Holmen Statistical</b><br>component only | 0.05   | 0.3984     | 0.651        | 0.6455                    |
| Jordalen 2                                  | 0.0857 | 0.5133     | 0.8765       | 0.5909                    |
| Jordalen 2<br><b>Statistical part only</b>  | 0.0924 | 0.5181     | 0.8899       | 0.5783                    |

<span id="page-42-0"></span>*Table 2 Evaluation results of power production forecasts*

First back-casts done returned  $\mathbb{R}^2$  values of 0.64 and 0.59 for Holmen and Jordalen 2, respectively. This value is above 0.50, which makes it acceptable but not considered highly accurate, leading to the next step of investigating the cause of this low value. As mentioned earlier, Achelous relies on two components for forecasting power production; therefore, it was crucial to investigate the performance of these two components. The investigation began by disabling the hydrological model; this was done by setting the max model size to (-1). It can be seen from [Table 2](#page-42-0) that the hydrological model barely increased the accuracy of the model, leading to the next step of evaluating the hydrological model accuracy. It is not possible to disable the statistical component of Achelous as was done for the hydrological component, thus by inspecting

## Amer Al-Oes 06/2020 [Equation](#page-25-2) 6, [Equation 7](#page-25-1) and Aiolos user manual, it can be understood that the runoff is forecasted solely from the hydrological component.  $\mathbb{R}^2$  was calculated for the runoff, as shown in [Table 3.](#page-43-0) The accuracy of the runoff forecast is very poor; for Holmen, it was a negative value indicating that the model performance is unacceptable. This poor accuracy can be caused by incorrect calibration or wrong understanding of the watershed properties.

<span id="page-43-0"></span>*Table 3 Evaluation results of the runoff forecasts*

| <b>Power station</b> |         |
|----------------------|---------|
| Holmen               | -0.0927 |
| Jordalen 2           | 0.0365  |

In conclusion, the current accuracy is given by the statistical component only, because the hydrological component is disregarded, due to giving out poor results. The next step would be to optimise the production forecast accuracy by improving the hydrological component. Correspondingly the optimisation shall comprise adjusting the model parameters to improve the simulation of the water behaviour in the watershed; given that the hydrological component is based on sound theory and can estimate hourly runoff values. Recalibration of the model will involve extracting values for adjusting the watershed properties to simulate the runoff phenomena better. ArcMap (GIS) computer program will be used to extract those values by importing reliable layers of those watersheds, on which suitable tools (from ArcMap) will be used for computation and analysis.

## <span id="page-44-0"></span>**6 Recalibration**

Before this study, Fortum calibrated the models for each of its RORs and are currently using them for their power production forecasts; this study aims to increase the accuracy of these models even further. Recalibration of these models is necessary and shall follow a systematic approach applicable to all the models, and that requires a wholesome understanding of the Achelous model.

The recalibration underwent several phases that involved literature reading, model trials and meetings with AFS developers. This study had several hypotheses regarding improving the accuracy, some proved to work, others failed or were inapplicable, but the outcome was a guideline on improving the forecast accuracy by adjusting the value of the parameter.

The first step of the recalibration involved adjusting the basin properties of the models to simulate the runoff phenomena better, and this was done with the help of ArcMap (GIS). Some parameters, such as forest canopy, max storage, altitude, and delay, were planned to be calculated with the help of GIS. The reason for adjusting the hydrological component first is to evaluate its effect on the total model accuracy.

The second step was to adjust the statistical component parameters by understanding the relation to the hydrological component and the effect of different predictors accuracy. The excel sheet used for the accuracy assessment has proved to be a powerful tool for recalibrating the statistical component since Aiolos built-in accuracy assessment tools are limited to the power production only.

The final step was to validate the procedure by applying the approach to other hydropower stations and use the excel sheet to assess and compare the results. As mentioned earlier, the Achelous model only assesses the accuracy of the power production forecasts, which is not enough to make the necessary observations to be adopted by this study.

A large part of this study's scope included the formulation of an excel sheet specialised in analysing the output data from the model; statistical analysis accompanied every step of the recalibration procedure as well as investigating the Achelous model performance. Measured and forecasted values of production, runoff, precipitation and snow cover are extracted from AFS and

imported into the excel sheet, where these data are compared and analysed using NSEC, NRMSE and Volume difference as shown in [Figure 6.](#page-45-0)

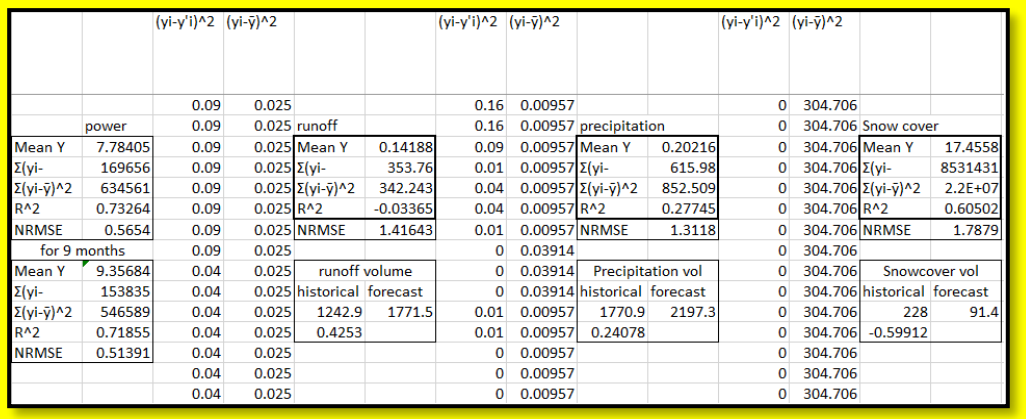

<span id="page-45-0"></span>*Figure 6 a sample of the excel sheet*

The excel sheet was used to inspect the influence of the changes made on the model parameters, during every step of the recalibration to ensure higher forecast accuracy. Also, by inspecting the influence of these parameters on the forecasts provided a better understanding of the model parameters and how to adjust the forecasted curve to fit the actual curve better. The excel sheet includes two spreadsheets for each hydropower station; one which evaluates the standard model and the second for the recalibrated model for comparison.

## <span id="page-46-0"></span>**6.1 Improving the runoff forecast accuracy**

Determining the basin properties using GIS included using both vector and raster layers taken from reliable sources, in addition to creating points and other layers.

The procedure started by setting up the environment for the map, the layers are saved in geodatabase file and choosing the projected coordinate system of ETRS 1989 ETRS-TM33 since it is the adopted geographical reference system in Norway.

The first layer added was the world map stored as a Basemap in the ArcMap program, then a vector layer was made representing the power stations located on the map each power station represented as points as seen in [Figure 7.](#page-47-0) The power stations layer was created from data provided by Fortum, which included names, coordinates, elevation, power production capacity and other information of each power station. From [Figure](#page-47-0) *7* it can be seen that the RORs are widely distributed over Norway, next step was identifying the watersheds in Norway, in which vector layers for watersheds and streams were taken from (NVE, 2019). After carefully inspecting the streams, watersheds, and power stations layers two RORs Holmen and Jordalen 2 were chosen for calibration since they have a respectively high amount of power production and lie in the same watershed. Importing layers for all of Norway would make the file size too large and in turn significantly slow down the program. Therefore, most layers were cropped by selecting the needed data and exporting it as a new layer or by downloading layers for the region of the concerned watershed and not all of Norway if available.

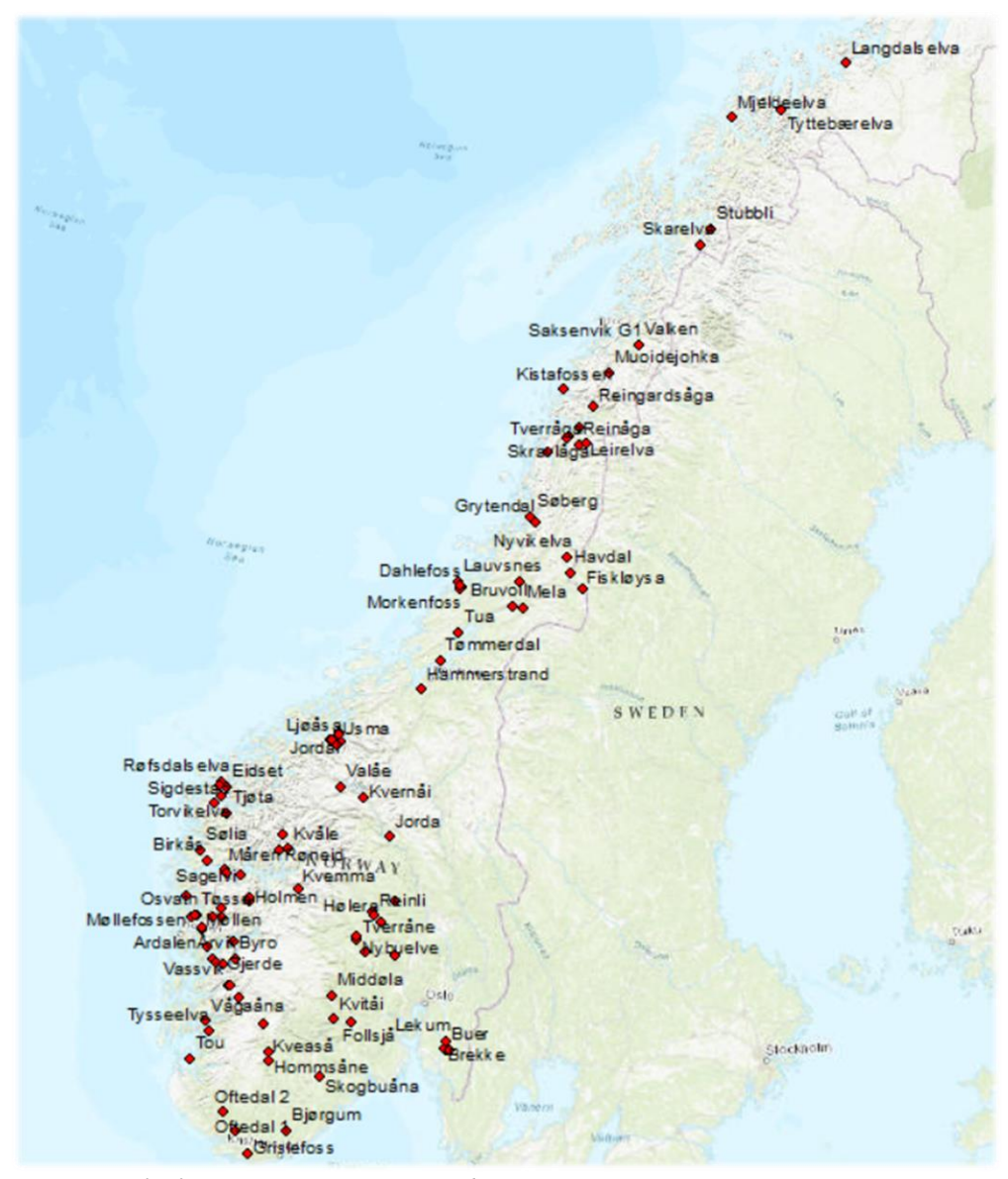

<span id="page-47-0"></span>*Figure 7 Smakraft RORS in Norway represented as points*

## <span id="page-48-0"></span>Amer Al-Qes 06/2020 **6.1.1 Altitude**

The altitude parameter affects the wind and temperature values used for snowmelt calculations; the Achelous uses the average altitude of the watershed, to acquire such value as a raster layer of surface elevation with a resolution of 50m was taken from (Geonorge, 2019). The raster layer cells are symbolised as stretched, which interpolates the raster cells into a smooth view, as shown in [Figure 8.](#page-48-1)

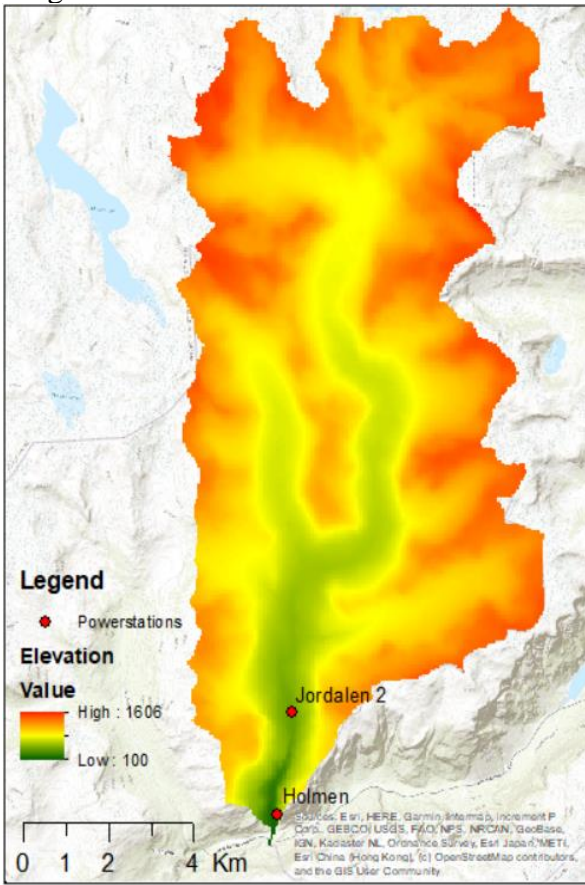

The surface elevation layer was taken for a region of Norway and then cropped by the watershed layer; the cropped elevation layer represents the elevation of the watershed only. In the symbology tab from layer properties for the elevation layer, some statistics can be found with the mean elevation value included. A value for the altitude basin property is assigned from the mean elevation since a lumped model is used.

<span id="page-48-1"></span>*Figure 8 Surface elevation for Jordalselvi watershed*

### <span id="page-49-0"></span>Amer Al-Qes 06/2020 **6.1.2 Forest canopy**

As mentioned earlier forest canopy has is an important parameter in snowmelt since it affects snowmelt by reducing the incoming solar and terrestrial radiation. The forest canopy fraction was calculated by importing land cover maps to GIS from (FAO, 2013) and (esa, 2009) as raster data. The data includes tables with the description and forest percentage of every land cover, as well as a legend file for GIS. A land cover for Norway was not available, so the global land cover was used instead with a resolution of 500m. Thus to get the land cover for a specific watershed, the watershed is exported as a unique layer from the Norway watersheds layer and then used for cropping the global land cover layer. Further calculations are then performed to acquire a unique value of forest canopy for the watershed, the forest canopy is determined by creating a spreadsheet table that identifies the land cover with forest canopy then joined to the watershed land cover map. The watershed land cover attribute table is then modified by adding a new field used for calculating the area fraction of forest canopy as seen in [Figure 9.](#page-49-1)

| Landcover |                                                                                                    |       |            |                      |    |                                  |  |
|-----------|----------------------------------------------------------------------------------------------------|-------|------------|----------------------|----|----------------------------------|--|
|           | OID <sup>*</sup>                                                                                                    | Value | Count      | <b>Fraction</b>      |    | Sheet1\$.Value Sheet1\$.Fraction |  |
|           | 4                                                                                                    | 6     | 115        | 0.109732824427481    | 6  |                                  |  |
|           | 6                                                                                                    | 8     | 394        | 7.51908396946565E-02 | 8  | 0.2                              |  |
|           | 7                                                                                                    | 10    | 468        | 6.69847328244275E-02 | 10 | 0.15                             |  |
|           | и                                                                                                    | 2     | 36         | 3.43511450381679E-02 | 2  |                                  |  |
|           | 3                                                                                                    | 4     | Q          | 8.58778625954199E-03 |    |                                  |  |
|           | 5                                                                                                    | 7     | 17         | 8.11068702290076E-03 |    | 0.5                              |  |
|           | $\overline{2}$                                                                                                    | 3     | 5          | 4.77099236641221E-03 | 3  |                                  |  |
|           | 8                                                                                                    | 19    | 4          | 0                    | 19 | O                                |  |
|           | Field<br><b>VAT</b> Landcover Fraction<br>$\checkmark$<br><b>Frequency Distribution</b><br>Statistics:<br>8<br>Count:<br>Minimum: 0<br>3<br>Maximum: 0.109733<br>0.307729<br>Sum:<br>0.038466<br>Mean:<br>2<br>Standard Deviation: 0.038221<br>Nulls:<br>$\mathbf{0}$ |       |            |                      |    |                                  |  |
|           |                                                                                                    | 0.0   | 0.0<br>0.1 |                      |    |                                  |  |

<span id="page-49-1"></span>*Figure 9 Jordalselvi Land cover layer attribute table*

The land cover layer divides the earth surface into 20 different classes, as shown in [Table 4,](#page-50-0) where the value column specifies the class and the fractions column symbolises the weight given to each class.

<span id="page-50-0"></span>*Table 4 Land cover classes and forest canopy fraction*

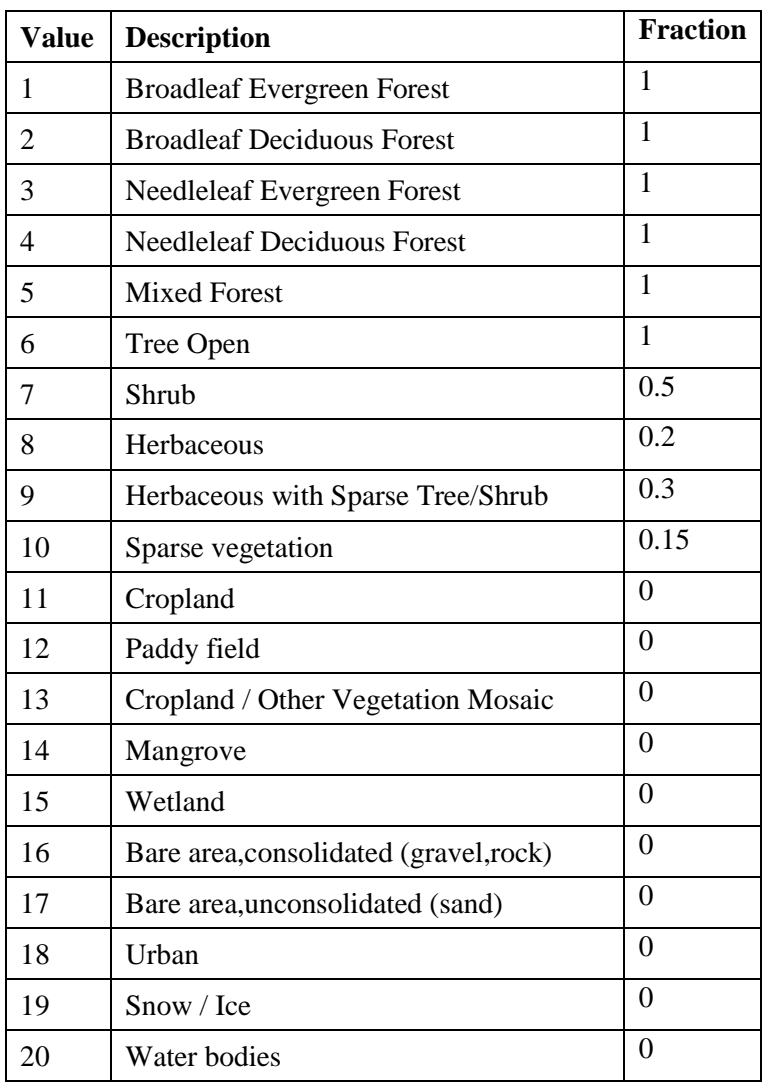

Classes are weighted between 0-1, where 0 means no forest canopy, 1 is considered forest and intermediate values for land cover with trees but not considered as a forest. The values of 0 and 1 were decided from (FAO, 2013) and (esa, 2009) and the intermediate values were approximated. For Holmen, the forest canopy was calculated to be 0.3, which increased the runoff and production accuracy after re-running the model.

From [Figure 9,](#page-49-1) the column (sheet1\$.Fraction) is added from joining the table to the layer where it assigns forest canopy fraction for each class. The *count* column is multiplied by the *sheet1\$.Fraction* column and divided by the total count to calculate the *Fraction* column, the summation of the *Fraction* column is the forest canopy value to be inserted in the model.

If the exact value could not be calculated, due to missing data, then a national average or a region average forest canopy can be used instead.

#### <span id="page-51-0"></span>**6.1.3 Maximum storage and Discharge rate**

Achelous defines the maximum storage is defined as; the average maximum water storage capacity in (mm) for a catchment area, which is the same principle as the maximum water holding capacity (MWHC) of soil taken in average for a given catchment area. The Achelous define the discharge rate parameter as the fraction of the contained water discharged from the storage per hour, which insinuates the case of throughflow which defines the water flowing horizontally inside the soil and exiting the soil into a river adding to the runoff. After carefully inspecting the theories composing the Achelous models, there was still no clear presentation to the direct runoff (as explained in the Horton infiltration model) [Equation 3.](#page-21-1) A first approach to finding the maximum storage value was to divide the watershed into a different type of soils and add an MWHC value to each region and calculating the average, the same procedure which was used for calculating the forest canopy. However, after several corresponding with AFS developers, they stated that they used an empirical relationship to explain the direct runoff, where they consider a watershed as a container with an orifice. The container water storage capacity is explained by the maximum storage parameter, while the discharge rate parameter explains the direct runoff. Moreover, if the discharge parameter were set to 0.1, the direct runoff would be 10% of the total water stored in the

soil for an hourly interval. The AFS developers produced this theory, and after several inspections to the watershed hydrographs, this theory falls short in forecasting peak flows, during wet periods.

The use of an empirical relationship to represent the direct runoff deviated the maximum storage parameter from the MWHC property of the soil. Therefore the calibration of these two parameters was done with trial and error starting with discharge rate value between 0.05-0.4 (most cases around 0.1), and select the value which gives the highest runoff forecast accuracy.

## <span id="page-52-0"></span>**6.2 Improving the power production forecast accuracy**

The production forecasts depend on both the hydrological component and the statistical component. The statistical component is controlled by several parameters most influential of which are **Quarantine (h), runoff factor, compare, reference period, no. of intervals, max and min value**.

The *Quarantine* parameter specifies the number of hours before the forecast start date that should be ignored, when analysing different model settings, and comparing historical data. a Quarantine is set to 12 hours to simulate the power bidding procedure better. However, while running the model for getting power production forecasts, quarantine is set to 0, and real-time correction is activated to take into account the latest received production data.

The *runoff factor* parameter specifies how dependant the model is on runoff compared to production when searching for similar intervals. Through multiple observations and comparisons its is observed that when the runoff accuracy is relatively low, a value between 0.4-0.5 will increase the accuracy, while for a good runoff accuracy value of 0.5-0.7 should be used.

The *compare* parameter sets the period of the intervals in hours, that will be compared to the interval directly preceding the forecast. As mentioned in the previous parameter runoff has significant influence as a predictor, thus for a case of a good runoff accuracy, a period of 6 hours is chosen to while for a low accuracy of runoff 12 hours or more is used. The reason behind an increased period is that the model takes the mean values from these intervals; thus, a more extended period includes more values, which compensate for the low accuracy. While for a good runoff accuracy, a shorter period is used only to include values more recent, and more relevant.

42

The *reference period* parameter sets the historical period in days to look for similar intervals, after several trials, a value of 90 days gave the best increase inaccuracy. Shorter days count might exclude a day of more similar conditions while longer days count might include a day with faulty data.

The *no. of intervals* parameter sets the no of the most similar intervals to be chosen by the Achelous, setting the value to 30-40 proved enough.

*Max and min value* sets the limits to the amount of power produced by the power station, småkraft provided a table with the power production ranges for its RORs. However, in some cases, the max value could differ in the historical production, setting the max value parameter to that highest value improved the accuracy of the model. For the min value, through several trials, the findings recommend to set the min value as 0, if it was set to be higher, the model disables the forecast for the hours which are lower than the min value, in turn degrading the forecast accuracy.

Finally, The Achelous automatically disables the hydrological component if it provided poor forecast accuracy, thus its helpful set the m*ax storage* parameter to 5.

## <span id="page-54-0"></span>**7 Results and Discussion**

The first step was choosing two hydropower stations (Holmen and Jordalen 2) and investigating their model performance, In order to have a basic understanding of the issues causing lower accuracy. Based on those findings, a recalibration procedure was developed.

The procedure as demonstrated in section [6](#page-44-0) gave positive results, as a way to validate the procedure and prove its efficiency it was applied to 5 other hydropower stations **Jordal, Usma, Rasdalen, Furegadane and Tverrgjuvlo**. The validation introduced new findings that furtherly tuned the recalibration procedure.

After the recalibration, all the models were run and their output data extracted and imported in the accuracy assessment excel file sheet, where a model's accuracy is assessed based on four criteria's; production forecasting, runoff forecasting, precipitation and snow cover. [Table 5](#page-54-1) shows the power production forecast accuracy between the old models and the new recalibrated models. *Table 5 power production forecasts comparison results*

<span id="page-54-1"></span>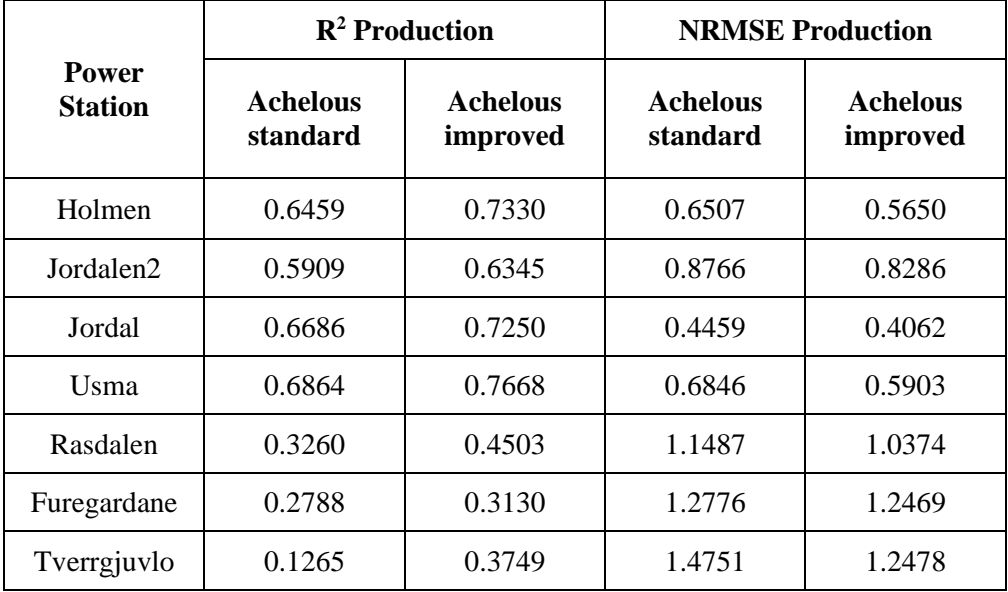

What can be understood from the results is that all the hydropower models underwent a considerable increase in their accuracy. Higher NSEC value indicates a better curve fit, while a lower NRMSE value indicates a smaller deviation between the historical and forecasted values. The last three hydropower stations had a relatively large improvement but still not considered accurate.

The inaccuracy of these models was further investigated by comparing the accuracy of the runoff forecasts, the weather forecasts, and snow storage.

[Table 6](#page-55-0) includes the accuracy of the runoff forecasts between the standard models and the recalibrated models. The Achelous model computes the historical forecasts based on the most recent weather forecasts, for the Achelous improved model column, the recalibrated model computed the historical runoff. Therefore [Table 8](#page-57-0) shows the inaccuracy in the runoff forecasts rather than a comparison between the standard model and recalibrated model performance.

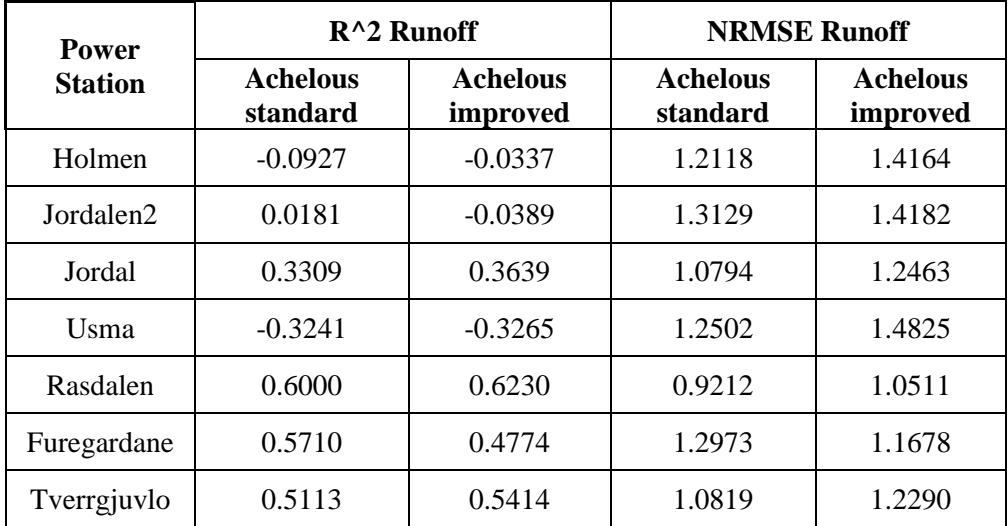

<span id="page-55-0"></span>*Table 6 Runoff forecasts accuracy results*

When inspecting the accuracy evaluation results of the last three hydropower stations, the NSEC appears to show high accuracy, and this is not necessarily an indication to an accurate model. Moreover, by inspecting the NRMSE values for the same power plants, the values show poor forecast quality. A logical interpretation of the results is that the deviation between the individual values and the mean value (yi-  $\bar{v}_i$ ) is very large compared to the deviation between the historical and forecasted values (as demonstrated in [Equation 5\)](#page-23-2). The NRMSE values show a large deviation between the historical and forecasted values, indicating that the runoff forecasts are unreliable, especially that the forecasted values are compared with the computed values using more recent weather forecasts, rather than actual measured runoff values. This interpretation was supported by counting the 0 values using the excel sheet, where they composed about 25% of the runoff values causing this large deviation.

One approach to investigating the contribution the hydrological component makes to the model's accuracy is to re-run the calibrated models with the hydrological component disconnected.

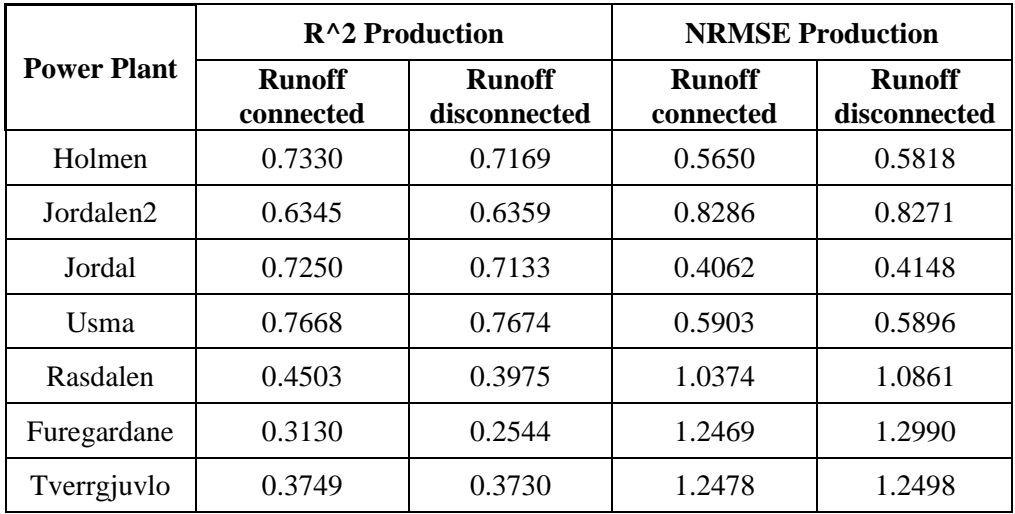

<span id="page-56-0"></span>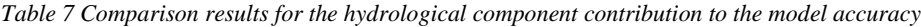

### Amer Al-Oes 06/2020 From [Table 7,](#page-56-0) it is clear that the hydrological component had little-almost no effect on the total accuracy for the hydropower models with high accuracy. Moreover, for Rasdalen and Furegardane hydropower stations with low forecast accuracy, the hydrological component seems to have an immense contribution to the forecast accuracy.

To further investigate the performance of the hydrological components the historical and forecasted snow cover was compared, this began when a significant deviation in the snow cover values was found, the results of this comparison are mentioned in [Table 8.](#page-57-0)

| <b>Power Plant</b> |               | Precipitation | <b>Snow cover</b> |              |
|--------------------|---------------|---------------|-------------------|--------------|
|                    | $R^{\wedge}2$ | <b>NRMSE</b>  | $R^{\wedge}2$     | <b>NRMSE</b> |
| Holmen             | 0.2775        | 1.3118        | 0.6003            | 1.7895       |
| Jordalen2          | 0.2775        | 1.3145        | 0.6049            | 1.7891       |
| Jordal             | 0.3257        | 1.2980        | 0.6517            | 1.6168       |
| Usma               | 0.1609        | 1.2533        | 0.5400            | 1.5685       |
| Rasdalen           | 0.5463        | 1.3148        | 0.5150            | 2.1927       |
| Furegardane        | 0.5177        | 1.2580        | 0.5048            | 2.0325       |
| Tverrgjuvlo        | 0.5159        | 1.2786        | 0.4520            | 2.1550       |

<span id="page-57-0"></span>*Table 8 comparison results for the precipitation data and snow cover forecast accuracy*

In most cases, the historical snow cover is around double the forecasted value, and the same models mainly produced overestimated runoff values. The inaccurate forecasting of snow cover value indicates that the hydrological component fails to simulate the snowfall phenomena, which is explained by the energy budget equation [\(Equation 8\)](#page-26-1). The energy budget equation with its components dramatically relies on the temperature, which AFS acquires from the weather forecast. Two explanations can be provided for this issue, first is that the temperature forecast is poor, but wrong temperature forecasts cannot extend over the whole winter time (5 months). A second explanation is that the weather stations are located close to the power station which usually lies at an altitude 300-1000 meters (due to Norway's rough terrain) below the average watershed altitude, the temperature can vary within the same watershed. This issue can be surpassed by introducing a new parameter of temperature correction, through which the snow cover curve can be adjusted. Another possible solution is adding an empirical relationship between the temperature and altitude, bridging the weather forecast with the altitude parameter.

Additionally, the volumetric difference between historical and forecasted values, for runoff and snow cover was analysed, as shown in [Table 9.](#page-59-0) The volumetric difference of runoff represents the percentage difference between the total historical and forecasted runoff volumes of 2019. Moreover, the snow cover is taken as the accumulated value on the last day of the year. Looking at the results here is a significant difference between the forecasted and historical amounts of runoff and snow cover, where the model tends to overestimate runoff and underestimate the snow cover. The underestimation of the snow cover means that the precipitation becomes runoff rather than adding up to the snow cover. The runoff forecast accuracy will significantly improve if the model was adjusted to compute the snow storage in a watershed better.

| <b>Power</b><br><b>Station</b> | <b>Historical</b><br>runoff<br>(mm) | Forecasted<br>runoff<br>(mm) | diff<br>(%) | <b>Historical</b><br>snow-cover<br>(mm) | Forecasted<br>snow-cover<br>(mm) | diff<br>(%) |
|--------------------------------|-------------------------------------|------------------------------|-------------|-----------------------------------------|----------------------------------|-------------|
| Holmen                         | 1242.9                              | 1771.5                       | 42.5        | 228                                     | 91.4                             | $-59$       |
| Jordalen2                      | 1242                                | 1770.6                       | 42.5        | 193                                     | 65.3                             | $-60$       |
| Jordal                         | 1423.1                              | 1657.8                       | 16.4        | 137                                     | 61                               | $-55.4$     |
| Usma                           | 1180.4                              | 1639.5                       | 38.9        | 243                                     | 88.1                             | $-63.7$     |
| Rasdalen                       | 1682.4                              | 1936.3                       | 15          | 125                                     | 43.4                             | $-65.2$     |
| Furegar-<br>dane               | 1477.7                              | 1822.3                       | 23.3        | 193                                     | 65.2                             | $-66.2$     |
| Tverrg-<br>juvlo               | 1518.2                              | 1914.4                       | 26          | 211                                     | 61.9                             | $-70.6$     |

<span id="page-59-0"></span>*Table 9 difference in volume in runoff and snow cover (in mm)*

[Table 10](#page-60-0) explains the large difference between historical and forecasted runoff values, where the volumetric difference was calculated from the total historical and forecasted precipitation for each power station. Similar to the forecasted runoff; the Achelous model tends to overestimate the precipitation forecasts as well. Therefore the majority of the excess runoff values can be explained by the error in the precipitation forecasts; unfortunately, in the present time AFS does not include model parameter enabling the user to rectify those errors. However, if the issues in the runoff forecasts were to be corrected, the model would have a significant increase in the production forecast accuracy. Looking a[t Table 11,](#page-60-1) if the *quarantine* parameter were set to 0, the historical comparison would include more recent (more accurate) predictors, this would significantly increase the accuracy of the production forecast. This comparison provides a rough estimation of how the model would perform if it had more accurate

weather forecasts and was able to forecast runoff and snow cover more accurately.

<span id="page-60-0"></span>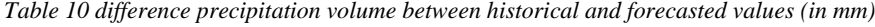

| <b>Power Station</b> | <b>Historical</b><br>precipitation<br>(mm) | <b>Forecasted</b><br>precipitation<br>(mm) | Diff $(\% )$ |
|----------------------|--------------------------------------------|--------------------------------------------|--------------|
| Holmen               | 1770.9                                     | 2197.3                                     | 24           |
| Jordalen2            | 1769.1                                     | 2197.3                                     | 24.2         |
| Jordal               | 1851.8                                     | 2025.3                                     | 9.3          |
| Usma                 | 1710                                       | 2037.5                                     | 19.1         |
| Rasdalen             | 2118.4                                     | 2324.2                                     | 9.7          |
| Furegardane          | 1973.7                                     | 2228.4                                     | 12.9         |
| Tverrgjuvlo          | 2007.9                                     | 2278.2                                     | 13.4         |

<span id="page-60-1"></span>*Table 11 power production forecast accuracy with no quarantine*

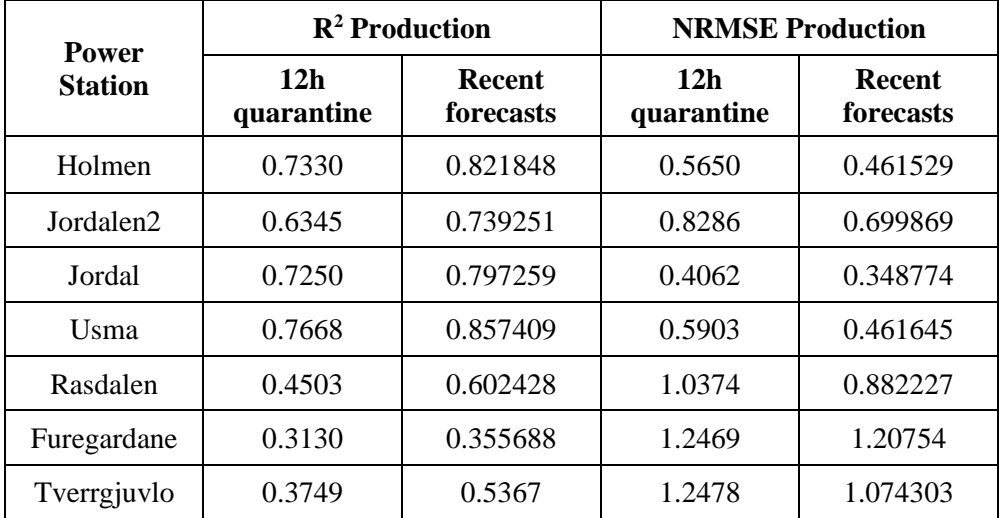

Prior to AFS, Fortum forecasted the power production numerically, by manually inserting weather forecasts into a simpler model, where the output values are adjusted based on assumptions and relevant experience. This older method is time-consuming and required more personnel. Historical power production forecasts were acquired from Fortum for the period 1/1/2019- 30/9/2019 and then compared with Aiolos forecasts for the same hydropower stations and the same period as mentioned in [Table 12.](#page-61-0)

| <b>Power</b>   | $R^2$ for Production |                           | <b>NRMSE Production</b> |                           |
|----------------|----------------------|---------------------------|-------------------------|---------------------------|
| <b>Station</b> | Old method           | <b>Aiolos</b><br>improved | Old method              | <b>Aiolos</b><br>improved |
| Holmen         | 0.6077               | 0.7185                    | 0.6023                  | 0.5140                    |
| Jordalen2      | 0.9421               | 0.6209                    | 0.9380                  | 0.7629                    |
| Jordal         | 0.9731               | 0.7073                    | 0.4912                  | 0.3757                    |
| Usma           | 0.9942               | 0.7538                    | 0.5569                  | 0.5116                    |
| Rasdalen       | 0.9539               | 0.3962                    | 1.2614                  | 1.0061                    |
| Furegardane    | 0.9585               | 0.2546                    | 1.3415                  | 1.2004                    |
| Tverrgjuvlo    | 0.9745               | 0.3505                    | 1.5880                  | 1.2275                    |

<span id="page-61-0"></span>*Table 12 power production forecasts comparison between the older method and AFS*

After inspecting the comparison results, the old method gave a high value for the NSEC. However, AFS provided a relatively significant improvement in the forecast quality when inspecting the NRMSE values. To be more sure of this interpretation, inspection to the power production values was carried out. The inspection found numerous periods where the production values were 0 for a time interval ranging between a day to approximately a week. Missing data, maintenance work, a frozen stream or other reasons can cause the discontinuation in power production. Overall Aiolos showed lower deviation between the historical and forecasted power production, proving to be more reliable than the older method.

## <span id="page-62-0"></span>Amer Al-Qes 06/2020 **8 Conclusions and Recommendations**

By comparing the forecast accuracy of the recalibrated and the standard models (old models), the comparison showed positive results (as shown in [Table 5\)](#page-54-1). Next step was to investigate the factors decreasing the model's performance, which included carrying out accuracy assessment analysis on the runoff, snow cover and precipitation forecast accuracy. Assessing the runoff forecasts showed poor forecast accuracy and as runoff is used as a main predictor for the linear regression; this poor forecast accuracy greatly influence the production forecasts. By comparing the total volume of annual historical runoff and forecasted runoff, a significant deviation was found as the model always overestimates the runoff forecasts (see [Table 9\)](#page-59-0).

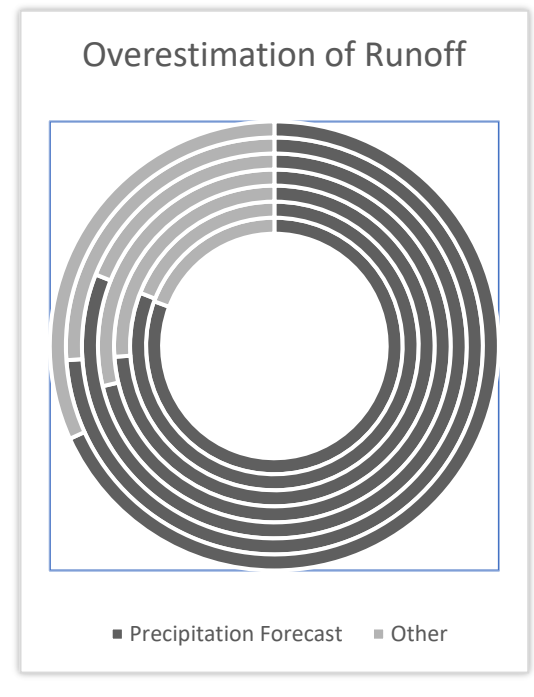

[Figure 10](#page-62-1) demonstrates the influence of the precipitation forecasts on the runoff forecasts; each circle represents one of the 7 RORs taken as a case study. Where the circle circumference represents the deviation in annual runoff forecasts and the dark portion of the circle is an estimate of the error fraction, which is caused by the overestimation of precipitation forecasts. Additionally, the model tends to underestimate snow cover forecasts (see [Table 9\)](#page-59-0); this means that some of the precipitation is being computed as direct runoff instead of

<span id="page-62-1"></span>*Figure 10 Precipitation forecasts influence on runoff forecasts* contributing to snow storage.

Currently, the model lacks the necessary tools for correcting the precipitation and snow cover forecasts. Nevertheless, to provide an estimate of how the production forecasts accuracy would increase the models were run for a quarantine value of 0 allowing the model to use more recent forecasts (more accurate), the production forecast accuracy significantly improved as shown in [Table 11.](#page-60-1)

Collectively AFS currently produces more accurate production forecasts than the previous method used by Småkraft; this was concluded by comparing the forecast accuracy of both methods as displayed in [Table 12.](#page-61-0)

Several recommendations can be drawn from this study which would serve as an upgrade to the model and topics for future studies related to the scope of this thesis. The following recommendation was presented and discussed with the AFS developers:

a) Training the model to adopt actual historical runoff data instead of calculating it using the latest weather forecasts, which will feed the regression model with more sound data for more accurate production forecasts and better calibration for the runoff model.

b) Using more than one decimal for runoff calculations; the model generates forecasts in an hourly interval leading to small values of runoff in (mm), using more than one decimal would decrease the volume deviation.

c) Furtherly develop the hydrological component to be able to forecast peak flows and production from runoff using a conceptual model rather than an empirical equation.

d) Adjusting the precipitation forecasting by adding a new model parameter that is based on bias correction techniques or an empirical relationship, to simulate snowfall better.

<span id="page-64-0"></span>[Type here] [Type here]

## **References**

Alkarkhi, A. F. & A.A.Alqaraghuli, W., 2019. Chapter 7 - Regression Analysis. In: *Applied Statistics for Environmental Science with R.*  s.l.:Elsevier Science Publishing Co Inc, pp. 113-132. Chin, D. A., 2013. *Water-Resources Engineering.* 3rd ed. Edinburg: Pearson education limited. Cramton, P., 2017. Electricity market design. *Oxford Review of Economic Policy,* Volume 33, p. 589–612. esa, 2009. *GlobCover.* [Online] Available at: http://due.esrin.esa.int/page\_globcover.php [Accessed 28 March 2020]. esri, 2020. *ArcGIS tutorials.* [Online] Available at: https://desktop.arcgis.com/en/arcmap/latest/getstarted/introduction/arcgis-tutorials.htm [Accessed 01 03 2020]. FAO, 2013. *Land Cover (GLCNMO) - Global version.* [Online] Available at: https://globalmaps.github.io/glcnmo.html [Accessed 29 March 2020]. Geonorge, 2019. *Map directory.* [Online] Available at: https://kartkatalog.geonorge.no/metadata?text=DTM%2050 [Accessed 16 March 2020]. Helston, F., 2017. *Energy BC.* [Online] Available at: http://energybc.ca/runofriver.html [Accessed 24th February 2020]. Mayer, K. & Trück, S., 2018. Electricity markets around the world. *Journal of Commodity Markets,* Volume 9, pp. 77-100. Mays, L. W., 2005. *Water Resources Engineering.* 2005 edition ed. New york: John Wiley & Sons, Inc.. McCuen, R. H., 1984. *Statistical Methods for Engineers.* 1st ed. New Jersey: Prentice Hall .

Amer Al-Qes

NVE, 2019. *Map services.* [Online] Available at: https://www.nve.no/map-services/?ref=mainmenu [Accessed 10 March 2020]. Oregon State University, 2020. *Interactive learning modules on dam planning and operations.* [Online] Available at: http://rivers.bee.oregonstate.edu/hydropower-production [Accessed 22nd February 2020]. Pidwirny, M., 2006. *Fundamentals of Physical Geography, 2nd Edition, the Hydrologic Cycle.* [Online] Available at: http://www.physicalgeography.net/fundamentals/8b.html [Accessed 28th february 2020]. Scottish Government, 2020. *Scottish Government.* [Online] Available at: https://www.gov.scot/publications/report-small-scale-hydroplant-machinery-review/pages/4/ [Accessed 23 february 2020]. Sitterson, J. et al., 2017. *An Overview of Rainfall-Runoff Model Types,*  Washington DC: U.S. Environmental Protection Agency. Smakraft, 2019. *Smakraft as Annual Report.* [Online] Available at: https://smaakraft.no/wp-content/uploads/2019/08/annual-reportsmakraft-2018-english-version-final-fully-signed.pdf [Accessed 16th february 2020]. U.S. Army Corps of Engineers, 1960. *Engineering and Design RUNOFF FROM SNOWMELT,* Washington: s.n. Umut Ugurlu, O. A. K. a. I. O., 2018. The Financial Effect of Electricity Price Forecasts' Inaccuracy on a Hydro-Based Generation Company. *energies,* 11(8), pp. 20-39. USBR Power Resources Office, 2005. *Reclamation Managing water in the west hydroelectric power.* s.l.:s.n. USGS, 2018. *USGS.* [Online] Available at: https://www.usgs.gov/special-topic/water-scienceschool/science/hydroelectric-power-how-it-works?qtscience\_center\_objects=0#qt-science\_center\_objects [Accessed 24 February 2020].

Amer Al-Qes

Vitec Energy AB, 2020. *aiolos forecast studio.* [Online] Available at: https://www.vitecsoftware.com/en/productareas/energy/products/aiolos-forecast-studio/ [Accessed 12 february 2020]. Vitec Energy AB, 2020. *User's Guide Aiolos.* [Online] Available at: http://doc.energy.vitec.net/ManualData/ve/en/aiolos/ [Accessed 11th february 2020]. Xie, T. et al., 2019. Hybrid forecasting model for non-stationary daily runoff series: A case study in the Han River Basin, China. *Journal of Hydrology,*  Volume 577. Zhong, X. & Dutta, U., 2015. Engaging Nash-Sutcliffe Efficiency and Model Efficiency Factor Indicators in Selecting and Validating Effective Light Rail System Operation and Maintenance Cost Models. *Journal of Traffic and Transportation Engineering,* Volume 3, pp. 255-265.

UNITED STATES. (1960). *Engineering and design: runoff from snowmelt*. [Washington], [publisher not identified].